## Introducao ao Sistema Coq de Assist-encia a Prova

## Elementos Logicos da Programacao-III

Jorge Sousa Pinto  $(jsp@di.uminho.pdf)$ maria - Francesco III and Military Maria De

Departamento de Informatica ---

i

# Conteúdo

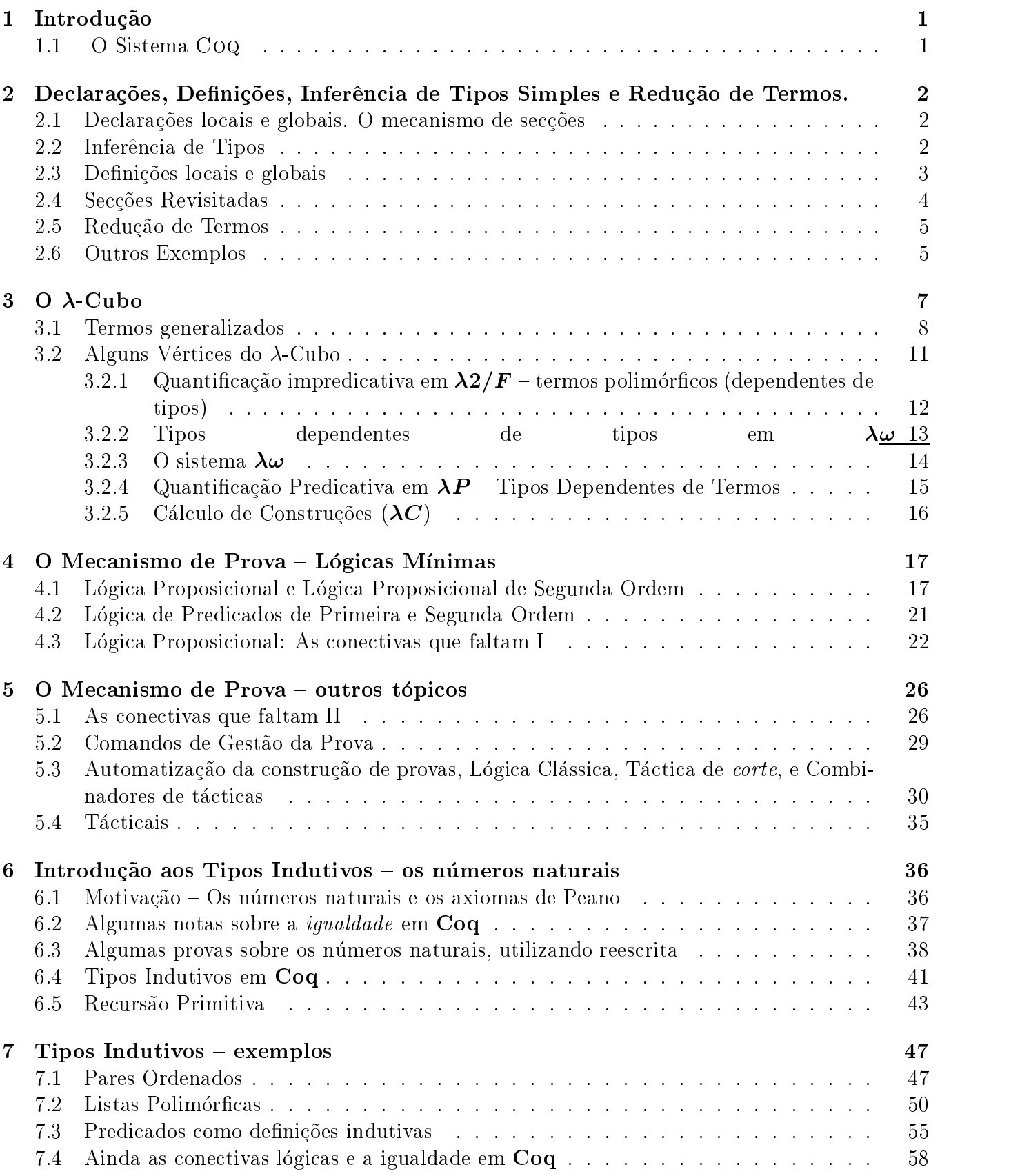

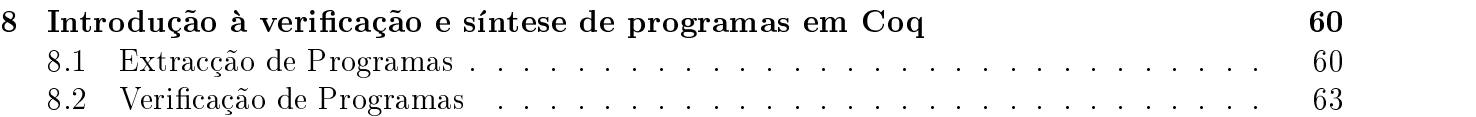

### Introdução  $\mathbf 1$

O presente texto resulta da compilac-ao dos gui-oes elaborados para as aulas laboratoriais da disciplina de Elementos Elementos de Programación da processionada no processionada no semestre do ano lectivo de la pro ao 5-ano da Licenciatura em Matematica e Ciencias da Computação da Oniversidade do Minho.

ao handson ao handson ao handson ao ao handson ao parte ao handar ao ao handar ao handar ao haife ao haife ao mais importantes desde a teoria de tipos sub jacente ate a extracc-ao de programas de especi cac-oes passando pela demonstración de teoremas e pela utilización de tipos industriales de tipos industriales e

A interacc-ao com o sistema e imprescindvel para a leitura deste documento uma vez que ele n-ao contem qualquer texto correspondente a respostas as interacc-oes propostas

O texto encontrase organizado em captulos cada um deles correspondendo a uma sess-ao laboratorial Em cada sess-ao s-ao propostos alguns exerccios simples para resoluc-ao encontrando se alguns deles municipales e identificados e interesses que ser a ser questiones de ser a ser a ser resolvidas durante as aulas laboratoriais e foram utilizadas como elementos de avaliac-ao

#### O Sistema Coq  $1.1$

O Coq é um sistema de prova assistida para lógicas de ordem superior, que permite o desenvolvimento de programas de modo consistente com a sua especi cac-ao programas certi cados Este sistema baseiase no Calculo de Construc-oes Indutivas

Para entrar no sistema Coq faca

coqtop

Vamos portanto trabalhar em Calculus com tipos Vejamos como se representam as express-oes  $\lambda$  em Coq:

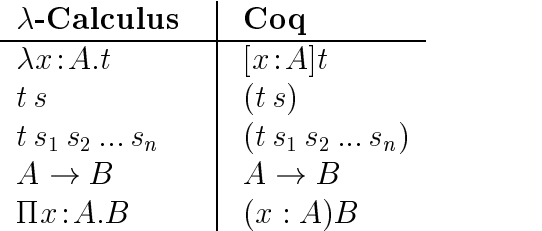

O Coq divide o universo proposicional,  $*$ , em duas categorias Set e Prop, consoante os seus habitantes s-ao vistos como conjuntos concretos ou como proposic-oes O universo e representado em Coq por Type

<sup>&</sup>quot;Certinque-se que /usr1/mL/ocam1/COQ/bin se encontram na sua PATH. Caso tal não se verinque inclua o comando export PATH=\${PATH}:/usr1/ML/ocaml/COQ/bin no fim do seu ficheiro /.profile ou /.bashrc.

### $\overline{2}$  Declaracoes Denicoes Infer-encia de Tipos Simples e Redução de Termos.

#### $2.1$ Declarações locais e globais. O mecanismo de secções

Comecemos por efectuar algumas declarac-oes globais Cada uma declara um nome para um gtermo associando-lhe um tipo. Declaremos, antes de mais, dois tipos proposicionais:

complete a set of the set of the set of the set of the set of the set of the set of the set of the set of the s Coq extensive B - Settlement - Settlement - Settlement - Settlement - Settlement - Settlement - Settlement - S

as declarace-se feitas com validade num com validade num com validade num contexto cujo interesto cum contexto o utilizador de em Como nome de secc-estes contextos tomam o nome de secc-especial de secc-especial de secc-es ainda nenhuma secc-ao para a validade das declarac-oes acima elas s-ao validas globalmente ou seja em todos os contextos.

Iniciemos agora um novo contexto, e declaremos nesse contexto um termo de um dos tipos acima.

 $Coq <$  Section s1. complete the complete of the set of the contract of the contract of the contract of the contract of the contract of the contract of the contract of the contract of the contract of the contract of the contract of the contra

Note que o tipo A e conhecido dentro da secc-ao s

Apesar de estarmos dentro do contexto s podemos efectuar declarac-oes globais em qualquer momento, com o comando Parameter:

communication of the parameter group of the parameter group of the parameter group of the parameter group of the state of the state of the state of the state of the state of the state of the state of the state of the state

#### $2.2$ Inferência de Tipos

Voltaremos brevemente ao mecanismo de secc-oes mas antes disso vejamos como efectuar em Coq a sntese do tipo de um termo O comando Check tem precisamente essa func-ao

Coq Check x-A x Coq Check x-A y-AB y x

Os dois termos cujo tipo pedimos ao sistema para inferir correspondem na notac-ao tradicional do  $\lambda$ -calculus, a  $(\lambda x: A.x)$  e  $(\lambda x: A.\lambda y: A \rightarrow B.yx)$ . Note que se trata de termos do  $\lambda$ -calculus com tipos simples (designado  $\lambda_{\rightarrow}$ ), e observe a forma como o Coq infere e representa os seus tipos. De facto, tratando-se de termos anotados com tipos, este processo é simples.

De notar ainda que as variaveis x e y usadas nas abstracc-oes dos termos acima representa oes, commo acessita abstracc-ao necessitam de ser declaradas no contexto corrente ser democrático de ser de s tentarmos

 $Coq < Check x.$ 

o sistema imprimirá uma mensagem de erro.

#### 2.3 Definições locais e globais

Em seguida vamos efectuar algumas de-nicoes Nestas podemos associar a um qualquer g termo um nome, novamente de forma local ou global, respectivamente com os comandos Local e Definition.

a complete the complete the complete the complete that the contract of the contract of the contract of the contract of the contract of the contract of the contract of the contract of the contract of the contract of the con a single complete the contract of the state of the contract of the contract of the contract of the contract of

Sobre estes termos podemos efectuar a mesma operac-ao de extracc-ao do tipo ou alternativamente utilizar o comando Print para visualizar o termo associado a um identificador:

 $Coq < Check id_A$ .  $Coq < Print K_AAB$ .

o comando Print All permite visualizar informaceus estadores de clarados os identidades de clarados os identidades de e definidos com visibilidade no contexto actual. O comando Inspect n. permite visualizar os n últimos identificadores declarados ou definidos. Naturalmente, no caso dos identificadores declarados, apenas o seu tipo está disponível.

 $Coq < Inspect 7.$ 

#### 2.4 Secções Revisitadas

Procedamos agora ao fecho da secc-ao corrente

 $Coq < End$  s1.

qual o efector do ferros do fecho da seccencia do fecho do fecho da seccente do fecho do fecho da seccolação do

Avaliemos agora a seguinte sequência de comandos:

```
Coq < Section s2.
Coq variable x - Andre x - Andre x - Andre x - Andre x - Andre x - Andre x - Andre x - Andre x - Andre x - And
a complete the complete contract of the contract of the contract of the contract of the contract of the contract of the contract of the contract of the contract of the contract of the contract of the contract of the contra
Coq  Definition tglobal -
 y-
B x
... — Definition to the community of the second terms of the contract of the contract of the contract of the contract of the contract of the contract of the contract of the contract of the contract of the contract of the c
Coq < Print tlocal.
Coq < Print tglobal.
Coq < Print ttglobal.
Coq < End s2.
Coq < Print tlocal.
Coq < Print tglobal.
Coq < Print ttglobal.
```
A interpretac-ao do papel das secc-oes como contextos de juzos do sistemas de tipos e imediata cada secco-a secce-ponde a sequencia de declarac-que cada a cada juzo de que se secco pada de tipagem de um termo. Assim, o juízo

 $t_1: \sigma_1, t_2: \sigma_2, \ldots, t_i: \sigma_n \vdash t : \sigma.$ 

sera valido na teoria de tipos do Coq se numa secc-ao onde sejam validas apenas as declarac-oes presentes no lado esquerdo do sinal  $\vdash$ , o comando Check aplicado ao termo t inferir o tipo  $\sigma$  para aquele termo

O fecho de uma secc-ao em Coq efectuara assim o fecho do termo t de acordo com a regra de abstracc-tipos de tipos de tipos de tipos de tipos de tipos de tipos de tipos de tipos de tipos de tipos de ti

oes relembre a dos sec - secc-ao dos combinadores basicos e dos combinadores a desde a dos compositores basico avalie a seguinte sequência de comandos

```
Coq < Section s3.
Coq  Variables sigma tau delta -
 Set
tau dia 2008–2014. Siya ay kaominina amin'ny faritr'i Normandie, ao amin'ny faritr'i Normandie, ao amin'ny fari
Coq  Definition SSigmaTauDelta -

                            sigmataudelta y sigmataus-sigmataudelta y sigmataus-sigmataus-sigmataus-sigmataus-sigmataus-sigmataus-sigmatau
```

```
Coq < Print K_SigmaTau.
Coq < Print S_SigmaTauDelta.
Coq < End s3.
Coq < Print K_SigmaTau.
Coq < Print S_SigmaTaulolta.
```
Comente o efeito, e a resposta do sistema, à sequência anterior.

#### Redução de Termos 2.5

Vejamos agora como poderemos efectuar em Coq a reduc-ao de termos do calculus

```
Coq  Variable b -
 A
Coq  Definition f -
 		a-
A a
 b

Coq < Eval f.
red and the contract of the contract of the contract of the contract of the contract of the contract of the contract of the contract of the contract of the contract of the contract of the contract of the contract of the co
Coq < Compute f.
Coq  Variable a -
 A
Coq < Eval (id_A a).
Coq < Compute (id_A a).
Constitution in the constitution of the constitution of the constitution of the constitution of the constitution of the constitution of the constitution of the constitution of the constitution of the constitution of the co
recovered the contract of the set of the set of the set of the set of the set of the set of the set of the set
Coq < Check ff.
Coq < Compute (ff A B b).
```
O comando Eval efectua reduc-ao ate a forma normal sem no entanto proceder a substituic-ao de identificadores pelos termos que eles representam Para forcar esta substituic-de la podemos utilizar esta subs comando Compute

#### $2.6$ Outros Exemplos

o de tipo que as seguintes tentativas de extractivas de regio e de extractivas de reduces de extractivas de re dos termos  $(\lambda x: A.x)$  e  $(\lambda x: A.x)(\lambda x: A.x)^2$ 

Coq Check x-A x x Coq Check x-Ax x-Ax recovered the contract of the contract of the contract of the contract of the contract of the contract of the c

 $2N$ o  $\lambda$ -calculus sem tipos os termos resultantes destes depois de eleminadas as anotações de tipos são bem formados.

Naturalmente um termo para o qual n-ao existe tipo na teoria do Coq e um termo mal formado pelo que monte podem ser reduzido en el pode

A sequencia de comandos que se segue tambem falha devido a mal formac-ao dos termos envolvi dos

```
Constitution and the company of the company of the company of the company of the company of the company of the
coupled a contract your contract of the contract of the contract of the contract of the contract of the contract of
Coq  Eval 		y-
AC y
 a
```
Note que os identicadores t e C n-ao est-ao est-ao est-ao est-ao est-ao est-ao est-ao est-ao est-ao est-ao est

Exerc
cio Considere a seguinte func-ao do calculus com tipos simples que efectua a aplicac-ao ao composta composta composta compostante mesma a um argumento considerativo

$$
double \doteq \lambda f: A \rightarrow A.\lambda x: A.f(fx)
$$

efectue em Coq a demonstra de um guerrente que represente esta función de un construir entre qual e o seu tipo e apliquea com a func-ao identidade do tipo A a um elemento de tipo A Qual

Para sair do Coq faça:

 $Coq < Quit$ .

## 3

As entidades bem formadas de uma Teoria de Tipos s-ao determinadas pelo conjunto de universos e pelo conjunto de *regras de inferência* que determinam quais os *juizos*  $\Gamma \vdash t : T$  que são válidos<sup>3</sup>

Uma vez definidas estas duas classes de entidades, os termos generalizados (*q-termos*) bem formados ficam completamente determinados. Note-se que estes termos representam igualmente termos e tipos; portanto ficam determinados os termos e os tipos da Teoria de Tipos que estivermos a caracterizar

Com um conjunto de dois universos  $\{*,\square\}$  e o conjunto de regras a seguir apresentadas, definemse oito sistemas que podem ser organizados coerentemente nos vértices de um cubo.

### Sistemas do  $\lambda$ -Cubo

Sejam  $s, s_1, s_2 \in \{*, \square\}.$ 

Regras Gerais

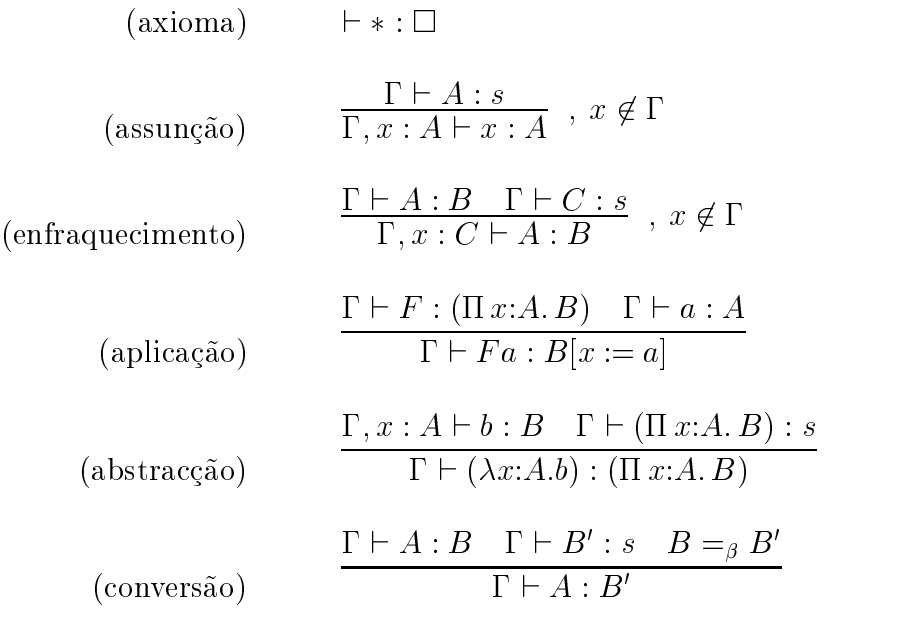

### Regras específicas

regra 
$$
\langle s_1, s_2 \rangle
$$
  
\n
$$
\frac{\Gamma \vdash A : s_1 \quad \Gamma, x : A \vdash B : s_2}{\Gamma \vdash (\Pi x : A.B) : s_2}
$$
\nNota:  
\n
$$
(\Pi x : A.B) \equiv A \rightarrow B , \text{ se } x \notin \mathcal{L}(B)
$$

A regra  $\langle s_1,s_2 \rangle$  tem várias instâncias consoante  $s_1$  e  $s_2$  tomam o valor de  $*$  ou  $\Box$ . Cada par de universos  $\langle s_1,s_2 \rangle$  que determina uma regra de formação  $\Pi$  dá origem a uma  $\emph{dependência}$ . Cada sistema é gerado pelas regras de inferência gerais e algumas regras específicas (de acordo com as dependências permitidas).

 $^3$ Vendo o sistema de tipos como uma lógica, as suas proposições (fórmulas) são os juizos  $\Gamma \vdash t : T.$ 

Os sistemas de tipos que iremos considerar contêm todos a dependência  $\langle *,*\rangle$ . Consoante contém ou não cada uma das restantes três dependências (  $\langle *, \Box \rangle, \langle \Box, * \rangle$  e  $\langle \Box, \Box \rangle$  ) identificam-se oito Sistemas Abstractos de Tipos diferentes a que se d-ao nomes espec cos ver quadro

### Dependências

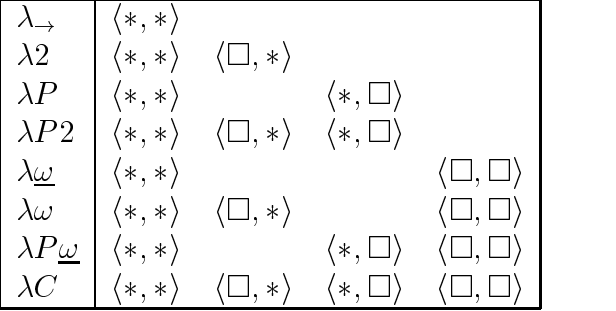

Cada uma das "dependências extra" determina sistemas diferentes designados por  $\lambda$ 2 (termos dependentes de tipos),  $\lambda P$  (tipos dependentes de termos) e  $\lambda \underline{\omega}$  (tipos dependentes de tipos). Estes três sistemas podem considerar-se como os três eixos de um sistema tridimensional, o que permite visualizar os oito sistemas como os vértices de um cubo – o  $\lambda$ -Cubo.

O sistema de tipos mais abrangente onde todas as dependencias s-ao validas e o sistema C  $c$ hamado *Calculo das Construções*. E este o sistema que o Coq implementa.

### 3.1 Termos generalizados

Vamos comecar pela seguinte de nic-ao

records and the complete state of the complete state of the complete state of the complete state of the complete state of the complete state of the complete state of the complete state of the complete state of the complete

Acabamos de definir o g-termo:  $id = (\lambda A: \lambda x: A.x)$ . Qual é o tipo de id ?

Coq < Check id.

Como o proprio Coq deve confirmar,  $id$  tem tipo (HA: $\ast$  A  $\rightarrow$  A). Podemos descrever o raciocinio que nos permites chegar a esta concelus-legar a esta concelus-legar a esta concelus-legar a esta concelus-lega

 $x : A$  $(\lambda x: A.x) : A \rightarrow A$  $(\lambda A: \star \lambda x:A.x)$  :  $(\Pi A: \star A \rightarrow A)$ 

Vejamos como poderia ser feita a prova formal do juizo  $\vdash (\lambda A: \ast \ldots \lambda x:A.x):\Pi A: \ast \ldots A \rightarrow A$ 

$$
\frac{\frac{\vdash *:\Box}{A:* \vdash A:*} \quad \frac{\vdash *:\Box}{A:* \vdash A:*} \quad \frac{\vdash *:\Box}{A:* \vdash A:*} \quad \frac{\vdash *:\Box}{A:* \vdash A:*} \quad \frac{\vdash *:\Box}{A:* \vdash A:*} \quad \frac{\vdash *:\Box}{A:* \vdash A:*} \quad \frac{\vdash *:\Box}{A:* \vdash A:*} \quad \frac{\vdash *:\Box}{A:* \vdash A:*} \quad \frac{\vdash *:\Box}{A:* \vdash A \rightarrow A:*}}{\vdash (\lambda A:* \lambda x: A.x): (\Pi A:*, A \rightarrow A) \quad *} \quad \frac{\vdash *:\Box}{\vdash (\Pi A:*, A \rightarrow A):*}
$$

Repare que para fazermos tal prova, o sistema deve dispôr das dependências  $\langle *,*\rangle$  e  $\langle *,*\rangle.$ As provas formais da validade dos juizos s-ao normalmente muito extensas

Podemos agora fazer

Coq Variable T - Settlement - Settlement - Settlement - Settlement - Settlement - Settlement - Settlement - S complete the second contract of the second contract of the second contract of the second contract of the second contract of the second contract of the second contract of the second contract of the second contract of the se  $Coq < Compute$  (id T t).

Repare na cadeia de deduc-ao que justi ca este resultado

$$
(id T t) \equiv (\lambda A: \lambda x: A.x) T t \rightarrow (\lambda x: T.x) t \rightarrow t
$$

Considered and a seguinte de la constantial de la constantial de la constantial de la constantial de la consta

recovered the contract of the set of the contract of the contract of the contract of the contract of the contract of the contract of the contract of the contract of the contract of the contract of the contract of the contr

O g-termo acabado de definir é ( $\lambda C$ : \*. $\lambda D$ : \*. $\lambda x$ :  $C$ . $\lambda y$ :  $C \rightarrow D$ . $yx$ ). Qual o seu tipo ?

$$
y : C \to D
$$
  
\n
$$
x : C
$$
  
\n
$$
yx : D
$$
  
\n
$$
(\lambda y : C \to D.yx) : (C \to D) \to D
$$
  
\n
$$
(\lambda x : C.\lambda y : C \to D.yx) : C \to (C \to D) \to D
$$
  
\n
$$
(\lambda D: *.\lambda x : C.\lambda y : C \to D.yx) : \Pi D: *C \to (C \to D) \to D
$$
  
\n
$$
(\lambda C: *.\lambda D: *.\lambda x : C.\lambda y : C \to D.yx) : \Pi C: *.\Pi D: *C \to (C \to D) \to D
$$

 $Coq < Check f.$ 

Faca agora

Coq extensive P - Settlement P - Settlement P - Settlement P - Settlement P - Settlement P - Settlement P - Se  $Coq < Check P->P$ .  $\blacksquare$  to the contract of the computer  $\blacksquare$ 

Vamos indicar uma cadeia de redução maximal para (*† T* (*P*  $\rightarrow$  *P*) t)

 $(f T (P \rightarrow P) t) \equiv (\lambda C : * \lambda D : * \lambda x : C \lambda y : C \rightarrow D y x T (P \rightarrow P) t \rightarrow$  $\rightarrow (\lambda D: \ast \lambda x: I \cdot \lambda y: I \rightarrow D \cdot yx)$   $(P \rightarrow P)$   $t \rightarrow (\lambda x: I \cdot \lambda y: I \rightarrow P \rightarrow P \cdot yx)$   $t \rightarrow (\lambda y: I \rightarrow P \rightarrow P \cdot yt)$  Exercício: Avalie a seguinte sequência de comandos:

```
Coq < Section aula.
Coq  Variables A B C -
 Set
\mathcal{L} - and \mathcal{L} - and \mathcal{L} - and \mathcal{L} - and \mathcal{L} - and \mathcal{L} - and \mathcal{L} - and \mathcal{L}Coq < Print S.
Coq < End aula.
Coq < Print S.
```
Comente o efeito e a resposta do sistema Coq à sequência de comandos anterior.

Exerc
cio Considere as seguintes de nic-oes Coq

```
Coq  Definition exp -
 x-
Ay-
BC-
Setp-
ABC 	p x y

\mathbb{R}^2 . The finite experiment of the set \mathbb{R}^2 and \mathbb{R}^2 . The finite experiment of the set of the set of the set of the set of the set of the set of the set of the set of the set of the set of the set of t
records the contract of the complete state of the contract of the contract of the contract of the contract of the contract of the contract of the contract of the contract of the contract of the contract of the contract of
```
os de que quais os gtermos que estas o tipo de cada uma das expressos estas expressos de cada uma das expresso atras de nidas Use o Coqueta Use o Coqueta e Coqueta e Coqueta e Coqueta e Coqueta e Coqueta e Coqueta e Coque

Declare agora

```
Coq  Variable a -
A
co - Contractor - Contractor - Contractor - Contractor - Contractor - Contractor - Contractor - Contractor - C
Coq  Variable T - Settlement - Settlement - Settlement - Settlement - Settlement - Settlement - Settlement - S
complete the second contract of the second contract of the second contract of the second contract of the second contract of the second contract of the second contract of the second contract of the second contract of the se
```
e analise o resultado dos comandos que se seguem fazendo, no papel, as respectivas cadeias ao maximais de reducemente de la construcción de la construcción de la construcción de la construcción de la c

compute a computer of the contract of the contract of the contract of the contract of the contract of the contract of the contract of the contract of the contract of the contract of the contract of the contract of the cont  $Coq < Compute (exp2 T t)$ .

oes acima das express-acimas das expressions das expressions de serviciones de la construcción de la construcció

Exerc
cio Use o sistema Coq para o auxilar na resoluc-ao do seguinte problema Considere as seguites de nic-oes

```
N = \Pi C: *C \to (C \to C) \to CZ = \lambda A : * \lambda z : A \lambda s : A \rightarrow A \cdot zS = \lambda a : N \cdot \lambda A : * \cdot \lambda z : A \cdot \lambda s : A \rightarrow A \cdot s (a \cdot A z s)soma = \lambda b : N \cdot \lambda a : N \cdot \lambda A : * \cdot \lambda z : A \cdot \lambda s : A \rightarrow A \cdot (bA)(aAzs)s
```
Deduza o seu tipo e reduza a sua forma normal as express-oes que se seguem

- i)  $SZ$
- ii)  $S(SZ)$

iii)  $soma(SZ)(S(SZ))$ 

Quest-ao A Considere a seguinte sequencia de comandos

```
Coq < Section exercicio.
co variable a B - Set and A B - Set and A B - Set and A B - Set and A B - Set and A B - Set and A B - Set and
complete a - and - and - and - and - and - and - and - and - and - and - and - and - and - and - and - and - and - and - and - and - and - and - and - and - and - and - and - and - and - and - and - and - and - and - and -
complete between the contract of the contract of the contract of the contract of the contract of the contract of the contract of the contract of the contract of the contract of the contract of the contract of the contract 
Coq  Definition EXP -
 		x-
ABy-
A	x y

	y-
A b
		y-
A y
 a
```
i) Calcule a forma normal de EXP. Use o Coq para conferir a forma por si encontrada.

Faca agora

Coq < End exercicio.

ii Comente o efeito do fecho da secc-ao Argumente com base nos noc-oes teoricas estudadas

Quest-ao B Considere a seguinte sequencia de comandos

```
Coq < Section exemplo.
Coq  Variable A -
 Set
\mathbf{C} - \mathbf{C} - \mathbf{C} - \mathbf{C} - \mathbf{C} - \mathbf{C} - \mathbf{C} - \mathbf{C} - \mathbf{C} - \mathbf{C} - \mathbf{C} - \mathbf{C} - \mathbf{C} - \mathbf{C} - \mathbf{C} - \mathbf{C} - \mathbf{C} - \mathbf{C} - \mathbf{C} - \mathbf{C} - recognized the company of the company of the company of the company of the company of the company of the company of the company of the company of the company of the company of the company of the company of the company of t
co de la comunicación de la contradición de la contradición de la contradición de la contradición de la contradición
are the complete the complete state of the complete the state of the complete the state of the complete the co
Coq < Print T.
Coq < Print imp.
Coq < End exemplo.
```
- i Comente o efeito do fecho da secc-ao Argumente com base nas noc-oes teoricas estudadas
- ii Calcule agora a forma normal do gtermo imp T T Use o Coq para conferir a forma por si encontrada

#### 3.2 Alguns Vértices do  $\lambda$ -Cubo

Utilizaremos agora o sistema Coq para efectuar a manipulac-ao de termos do calculus com tipos com a presença das várias dependências possíveis: termos dependentes de tipos (introduzidos em  $\lambda$ 2), tipos dependentes de tipos (introduzidos em  $\lambda$ ω), e tipos dependentes de termos (introduzidos em P O sistema onde todas estas dependencias s-ao possveis tem o nome de C
alculo das construction of the construction of the construction of the construction of the construction of the construction of the construction of the construction of the construction of the construction of the construction of the co

#### $3.2.1$  Quanticac-ao impredicativa em F  termos polim
orcos dependentes de tipos

A dependência  $\langle \Box, * \rangle$  num Sistema Abstracto de Tipos com a hierarquia linear de universos  $* \in \Box$ permite a presenca de abstracc-oes que operam uniformemente sobre termos de todos os tipos Comecemos por de nir a func-ao identidade que recebe um tipo proposicional seguido de um elemento desse tipo, que depois devolve:

```
Coq < Section lambda2.
alpha alpha-setx-bend in the product of the product of the set of the set of the set of the set of the set of 
Coq < Check id.
```
Note-se que:

- $(i)$  id tem tipo proposicional.
- is a um tipo arbitrario resulta na func-desse tipo arbitrario resulta na funcionale con contrario resulta na f

De facto a execuc-ao dos seguintes comandos permite con rmar estas observac-oes

Company Company of the Company of the Company of the Company of the Company of the Company of the Company of the Company of the Company of the Company of the Company of the Company of the Company of the Company of the Comp Coq Variable D-Set  $Coq < Compute$  (id D). compared to the company of the contract of the contract of the contract of the contract of the contract of the contract of the contract of the contract of the contract of the contract of the contract of the contract of the  $Coq < Compute$  (id D d).

Quest-ao A Considere a seguinte func-ao do calculus com tipos simples

$$
fun \doteq \lambda g: A \to B \to C.\lambda h: (B \to C) \to A \to B.\lambda x: A.h(gx)x.
$$

de em Coqua em Coqua em Coqua de seu tipo em Coqua em Coqua em Coqua em Coqua em Coqua em Coqua em Coqua em Co

Que dependencias s-ao necessarias para garantir a boa formac-ao do termo que acabou de definir. Justifique.

### Quest-ao B Considere a seguinte func-ao do calculus com tipos simples que faz a composic-ao de func-american de func-american de func-american de func-american de func-american de func-american de func-

$$
comp \doteq \lambda f: B \to C.\lambda g: A \to B.\lambda x: A.f(gx)
$$

ao politica de la version de la calendaria de la calendaria de la version de la version de la version de la ve

Que dependencias s-ao necessarias para garantir a boa formac-ao do termo que acabou de definir. Justifique.

Exercício: Interprete a seguinte sequência de comandos. Diga se o termo strange é um termo de  $\lambda$ 2 antes e depois de ser fechado, e porquê.

```
Coq < Section 121.
Coq  Variable beta-
Set
are the communities of the community of the strangers of the strangers of the strangers of the strangers of the strangers of the strangers of the strangers of the strangers of the strangers of the strangers of the stranger
Coq < Check strange.
Coq < End 121.
Coq < Check strange.
Coq < Print strange.
```
### 3.2.2 Tipos dependentes de tipos em  $\lambda \omega$

A dependência  $\langle \Box, \Box \rangle$  permite extender o conjunto de *géneros* dos SATs (gerados pela hierarquia  $*\in \Box$ ) pela seguinte instancia da regra do produto:

$$
\frac{\Gamma \vdash A : \Box \quad \Gamma \vdash B : \Box}{\Gamma \vdash A \rightarrow B : \Box}
$$

Juntamente com o axioma  $\Gamma \vdash * : \square$ , esta regra permite a existência de géneros como  $* \rightarrow *$  ou  $(\ast \to \ast) \to (\ast \to \ast \to \ast)$ . comecemos por ver como por exemplo o combinador **K** pode ser escrito como operando sobre tipos proposicionais

 $Coq < End$  lambda2. Coq < Section lambdaWweak. a a set a seta a completa a seta a seta a constructive construction of the set of the set of the set of the se  $Coq < Check Set->Set->Set$ .

(Note-se que Type corresponde, em Coq, ao universo  $\square$ .)

Estudemos em seguida um pequeno exemplo: consideremos o construtor de tipos Par, que a partir de dois tipos A e B constroi o tipo dos pares ordenados com a primeira componente em A e a segunda em  $B$ :

complete Partners and Partners and Partners and Partners and Partners and Partners and Partners and Partners and Partners and Partners and Partners and Partners and Partners and Partners and Partners and Partners and Partn Coq Variable A B - Set

Par e um g-termo classificado pelo genero  $*\to *\to *$ , pelo que nao e um tipo proposicional, nem em geral um tipo concreto

Declaremos agora termos representando o constructor essencial dos pares (que agrega dois elementos num par), bem como os seus dois destructores (que desagregam um par nas suas duas componentes

```
Coq  Parameter mkPair -
 AB	Par A B
\mathbf{P} - \mathbf{P} - \mathbf{P} - \mathbf{P} - \mathbf{P} - \mathbf{P} - \mathbf{P} - \mathbf{P} - \mathbf{P} - \mathbf{P} - \mathbf{P} - \mathbf{P} - \mathbf{P} - \mathbf{P} - \mathbf{P} - \mathbf{P} - \mathbf{P} - \mathbf{P} - \mathbf{P} - \mathbf{P} - Constitution of the projection of the projection of the projection of the projection of the projection of the p
Coq  Check 	 x-
	Par A B
 y-
B 	mkPair 	proj x
 y
```
### 3.2.3 O sistema  $\lambda \omega$

Se pretendermos agora declarar termos equivalentes aos constructores e destructores acima declara dos, mas que sejam polimórficos, ou seja, capazes de lidar com pares de elementos de quaisquer tipos, poderemos fazer algo como:

```
Companies and the companies of the companies of the companies of the companies of the companies of the compani
Constitution and the company of the company of the company of the company of the company of the company of the
Coq  Parameter Proj -
 	AB-
Set
 	Par A B
  A
contract and the parameter Project and the parameter Project and the parameter \mathcal{P}
```
Note-se que os tipos de tais termos sao ainda proposicionais (ou seja de genero \*), mas so tem existência na presença das duas dependências  $\langle \Box, * \rangle$  e  $\langle \Box, \Box \rangle$ . O sistema onde ambas estão presentes toma o nome de  $\lambda \omega$ .

a Recorrent and a recorrent and context are due and and the momental actually and the function of the function que recebe um par com ambas as componentes do mesmo tipo e devolve um par em que a primeira componente é a primeira componente do par recebido e a segunda componente é o próprio par. (ex:  $\langle 1, 2 \rangle \mapsto \langle 1, \langle 1, 2 \rangle \rangle$ )

Qual o seu tipo

ao B Recorrent de la contexto de la función de que disponente momento de la función polimoral de la función de que recebe um par com ambas as componentes do mesmo tipo e devolve um par em que a primeira componente é o próprio par recebido e a segunda componente é a segunda componete do par. (ex:  $\langle 1, 2 \rangle \mapsto \langle \langle 1, 2 \rangle, 2 \rangle$ )

Qual o seu tipo

A coexistência das duas dependências referidas tem efeitos mais complexos do que os que se observam nos termos acima referidos De facto vejase qual o efeito de se fechar <sup>a</sup> secc-ao actual

 $Coq < End$  lambdaWweak.  $Coq < Check$  mkPair.

O tipo do termo mkPair foi alterado para re"ectir o fecho desse termo em relac-ao a identi cadores declarados localmente na secc-ao em que trabalhavamos Quenq efeito desse fecho o termo foi tor nado polimor co no sentido sugerido em efeito da abstracc-ao nos tipos A e B mas foi feita tambem abstracc-ao no proprio constructor de tipos Par

Note-se que o tipo deste termo mkPair é construído pela regra do produto com a dependência  $\langle \Box, * \rangle,$  mas tendo agora em conta a nova forma possível para os géneros (g-termos classificados por  $\Box),$  introduzida pela dependência  $\langle \Box, \Box \rangle.$  O efeito é o de ser agora possível o polimorfismo não só nos tipos mas também nos seus constructores.

Resta fazer o seguinte comentário: o exemplo que utilizámos, do tipo estruturado polimórfico "Par Ordenado", tem interesse reduzido, dada a ausência de um mecanismo pelo qual asseguremos as equivalências semânticas próprias desse tipo, nomeadamente,

$$
mkPair (proj1 p) (proj2 p) = p,
$$
  
\n
$$
proj1 (mkPair x y) = x,
$$
  
\n
$$
proj2 (mkPair x y) = y.
$$

Veremos, quando estudarmos os tipos indutivos, como tal deficiência pode ser facilmente ultrapassada

### de la predicativa em Predicativa em P ao Predicativa em P em P ao Predicativa em P em P em P em P em P em P em

A última dependência que é possível introduzir na família de SATs que temos vindo a considerar é  $\langle *, \Box \rangle,$  responsável, quando acrescentada a  $\lambda \to$ , pelo aparecimento de géneros da forma  $A_1 \to$  $A_2 \ldots \rightarrow A_i \ldots \rightarrow *$ , com  $A_i$  tipos proposicionais. A seguinte instancia da regra do produto, juntamente com o axioma  $\Gamma \vdash * : \square$ , gera todos estes géneros:

$$
\frac{\Gamma \vdash A : * \quad \Gamma \vdash B : \Box}{\Gamma \vdash A \to B : \Box}
$$

O sistema resultante toma o nome de  $\lambda P$ .

```
Coq < Restore State Initial.
Coq < Section 1P.
complete a set of the set of the set of the set of the set of the set of the set of the set of the set of the s
Coq < Check A->Set.compared to the Property of the Property of the Property of the Property of the Property of the Property of the Property of the Property of the Property of the Property of the Property of the Property of the Property of th
Coq  Variable a-
A
Coq < Check (P a).
contract the contract of the contract of the contract of the contract of the contract of the contract of the contract of the contract of the contract of the contract of the contract of the contract of the contract of the c
couple and the contract of the contract of the contract of the contract of the contract of the contract of the
```
A um termo como  $P$  acima declarado chama-se normalmente, em Teoria de Tipos, um predicado sobre o tipo  $A<sup>4</sup>$ 

A regra de formac-ao de tiposproduto que na sua instancia de dava origem a formac-ao dos tipos funcionais da forma  $A \to B$ , deve em  $\lambda P$  ser devidamente reinterpretada. De facto, a razao pela qual em  $\lambda_{\rightarrow}$  se podia escrever o tipo II $x$ : A.B simplesmente como  $A \rightarrow B,$  prendia-se com a impossibilidade de o tipo B depender de alguma forma da variável x de tipo A. Ora, essa dependencia torna-se possivel em  $\lambda P$ : basta observar, com  $P : A \to *$ , o tipo-produto II $x : A . (Px)$ .

 $^{\circ}$ Em geral, um predicado será qualquer termo de tipo  $A\rightarrow U,$  com  $U$  um universo e  $A:U.$ 

Estes tipos cuja existencia so em P se torna possvel dizemse formados por quanti cac-ao predicativa, já que se quantifica em variáveis que percorrem um tipo  $(A)$  que é classificado da mesma forma que o tipo quantificado (pelo universo \*, neste caso).

requested and the computer of  $\mathcal{L}$ 

- **Exercicio:** Será o g-termo  $Ila: A.(Pa) \rightarrow *$  bem formado em  $\lambda P$  (na secção corrente)? Utilize o Coq para confirmar a sua resposta.
- **Exercício:** Escreva um termo cujo tipo seja Ha: A.( $Pa \rightarrow Pa$ ), na mesma secção. Utilize o **Coq** para provar que o termo que apresentou habita realmente este tipo

### construction of the Construction of the Construction of the Construction of the Construction of the Construction of

Acrescentando-se a dependência  $\langle *, \square \rangle$  ao sistema  $\lambda \omega$  obtém-se o sistema  $\lambda C$ . $^5$ 

A coexistência das várias instâncias da regra do produto produz diversos efeitos. Antes de mais, a interacção entre as dependências  $\langle *, \Box \rangle$  e  $\langle \Box, \Box \rangle$  produz novas formas possíveis para os géneros:

complete the contract of the contract of the contract of the contract of the contract of the contract of the contract of the contract of the contract of the contract of the contract of the contract of the contract of the c  $\mathcal{C}$  and  $\mathcal{C}$  are all  $\mathcal{C}$  and  $\mathcal{C}$  are all  $\mathcal{C}$  and  $\mathcal{C}$  are all  $\mathcal{C}$  and  $\mathcal{C}$  are all  $\mathcal{C}$  and  $\mathcal{C}$  are all  $\mathcal{C}$  and  $\mathcal{C}$  are all  $\mathcal{C}$  and  $\mathcal{C}$  are all  $\mathcal{C}$  an

Exercício: Apresente g-termos habitantes dos géneros anteriores e verifique os seus tipos em Coq.

Por outro lado, a instância da mesma regra gerada pela dependência  $\langle \Box, * \rangle$  vai permitir agora a quanticativa em variaveis de todos os novos de todos os novos generos Observese os seguintes tipos proposicionais

 $Coq < Print A$ .  $Coq < Print P$ .  $\mathcal{L}$  and  $\mathcal{L}$  and  $\mathcal{L}$  and  $\mathcal{L}$  are the set of  $\mathcal{L}$  and  $\mathcal{L}$  and  $\mathcal{L}$  and  $\mathcal{L}$  and  $\mathcal{L}$  and  $\mathcal{L}$  and  $\mathcal{L}$  and  $\mathcal{L}$  and  $\mathcal{L}$  and  $\mathcal{L}$  and  $\mathcal{L}$  and  $\mathcal{L}$  and  $\$ are the contract of the contract of the contract of the contract of the contract of the contract of the contract of the contract of the contract of the contract of the contract of the contract of the contract of the contra

<sup>&</sup>lt;sup>5</sup>Os outros sistemas do  $\lambda$ -cubo são os que resultam de se acrescentar esta dependência a  $\lambda\omega$ , resultando em  $\lambda P\omega$ , e a resultando em P estes en C contem estes estes estes e todos outros ancientes que temos como a discutir-

#### O Mecanismo de Prova – Lógicas Mínimas  $\boldsymbol{4}$

Introduzimos aqui a utilizac-ao do sistema Coq para um dos ns essenciais a que se destina a demonstractive ao decemento o principio sub jacente a esta utilización e acumulação e expresionale esta consta como Tipos, que enunciamos aqui sem qualquer justificação. Seja  $\vdash$  a relação de consequência de numa logica de valida arbitraria Dizemos que e valida a analogia proposic-sentre entre essa entre essa entr logica e um determinado sistema de tipos se existir uma aplicação  $|\bullet|$  que associa a cada frase da logica um tipo proposicional do sistema em quest-ao e a cada prova de um teorema nessa logica um termo do mesmo sistema, e se verificar o seguinte:

$$
\vdash A \ \text{sse } \exists t. \ \Gamma_A \vdash t : [A]
$$

sendo  $\Gamma_A$  o contexto mais pequeno do sistema de tipos necessário para declarar A como tipo proposicional bem formado

Em diversos sistemas do  $\lambda$ -cubo (correspondentes a fragmentos da teoria de tipos do Coq) é valida a analogia acima apresentada para uma logica apresentada no ser el contros sistemas a relacionada a rel deve ser substituda por uma implicac-ao Tratase dos casos em que a representac-ao referida e correcta mas n-ao completa mas n-ao completa mas n-ao completa mas n-ao completa mas n-ao completa mas n-ao co

Ao longo deste documento apresentarse-ao frases de varias logicas diferentes que ser-ao apre sentadas de forma perfeitamente informal A demonstrac-ao de que uma frase e um teorema sera feita pela construc-ao com sucesso de um termo em Coq que codi que uma prova desse teore ma. Naturalmente, o tipo do termo terá de ser o que codifica o teorema, pelo que o problema é equivalente ao de se encontrar, interactivamente, um termo de um determinado tipo.

Comecamos por lidar com logicas mnimas ou seja cujas unicas conectivas s-ao a implicac-ao e ao quanticace ao destacre em componentación de frases de franceses de franceses em Componentación de la componentación e representada pelos tipos funcionais, e a quantincação pelos tipos-produto dependentes.<br>'

### 4.1 Lógica Proposicional e Lógica Proposicional de Segunda Ordem

Provemos entao um facto trivial. Seja A uma proposição. Provemos que  $A \rightarrow A$  é um teorema procurando um termo trivial de tipo  $A \rightarrow A$ .<sup>7</sup>

```
Coq  Variable A -
 Prop
complete the contract of the contract of the contract of the contract of the contract of the contract of the c
```
Observese a representac-ao do estado de prova efectuada pelo Coq uma fracc-ao com o objectivo da prova no denominador, e com o numerador vazio. Apliquemos a táctica Intro a este estado de prova

trivial  $\langle$  Intro hip1.

 $^\circ$ Por razoes meramente pragmaticas, em  $\rm{Coq}$  existem dois universos correspondentes ao primeiro universo  $*$ . Assim, além de Set que já conhecíamos, surge agora o universo Prop, que utilizamos na visão de proposições como tipos proposicionais-

 $\sqrt{V}$ Vários outros comandos idênticos a Theorem podem ser utilizados, nomeadamente Lemma, Fact, e Remark.

O efeito desta aplicac-ao pode ser visto a um nvel logico a formula do lado esquerdo da implicac-ao passara para a lista de hipoteses no contexto corrente ou seja para o numerador da fracc-ao ou ao nível da teoria de tipos - para encontrar um termo de tipo  $U \to V$ , basta encontrar um termo y de tipo V no contexto em que se admite a existencia de um termo x de tipo U A regra da abstracc-ao garantirá que o termo  $\lambda x: U.y$  tem o tipo  $U \to V$  pretendido.

O identificador hip1 acima fornecido à táctica Intro será utilizado para identificar o termo que hipoteticamente tem tipo A. Se o houvéssemos omitido, o sistema teria utilizado um nome

O passo seguinte consiste em afirmar que dispomos, no contexto corrente, de um termo do tipo A que procuramos. Este termo é naturalmente, e trivialmente, hip 1. Indiquemos este facto ao sistema usando a táctica Exact:

 $trivial < Exact hip1.$  $trivial < Save.$  $Coq <$  Print Proof trivial.

O comando Save guarda no contexto actual o termo que codi ca a prova e fecha a edic-ao dessa prova Tambem poderiamos ter usado o comando Qed para o mesmo efeito Podemos visualizar o termo e o seu tipo com o comando Print Proof. O termo de prova no exemplo acima é naturalmente ao identidade do tipo Antonio do tipo Antonio do tipo Antonio do tipo Antonio do tipo Antonio do tipo Antonio

Iniciemos agora uma nova secc-ao onde efectuaremos a proxima prova

Coq < Section Hilbert1. compared a B - Property A B - Property A B - Property A B - Property A B - Property A B - Property A B - Property A B - Property A B - Property A B - Property A B - Property A B - Property A B - Property A B - Property A B Coq and the company of the company of the company of the company of the company of the company of the company of the company of the company of the company of the company of the company of the company of the company of the

Observese que quando se inicia a prova o sistema apresenta no denominador do estado de prova as declarac-declarac-declarac-declarac-declarac-declarac-declarac-declarac-declarac-declarac-declarac-declarac-de

As duas aplicac-oes sucessivas da tactica Intro podem ser efectuadas num unico comando com atribuic-de nomes as hipoteses as hipoteses as hipoteses as hipoteses as hipoteses as hipoteses as hipoteses a

### $K$  < Intros.

Imediatamente se observa que podemos terminar a prova pois uma das hipoteses presentes no estado actual coincide com o objectivo! Mas desta feita, em vez de explicitarmos qual é esse termo, vamos deixar que o sistema o procure no contexto actual, usando uma nova táctica, Assumption:

 $K <$  Assumption.  $K <$  Save.  $Coq < Print$  Print Proof K.

Reconhecemos no termo de prova o combinador K do  $\lambda$ -calculus. Note-se que este termo depende dos dois tipos proposicionais A e Bdeclarados na secc-ao local pelo que se a fecharmos o termo será quantificado nesses tipos:

 $Coq < End$  Hilbert1.  $Coq < Print K$ .

Este termo, do tipo  $\Pi A$ : \*.  $\Pi B$ : \*.  $A \to B \to A$ , constitui uma prova da proposição  $\forall A, B$ .  $A \to$  $B \to A$ , que é uma frase da lógica proposicional de segunda ordem: é quantificada universalmente nas proposiciae en e B Commo se procederiparente a como se prova de prova de uma talfrase de uma tal sem recurso ao mecanismo de secceso o segundo a segundo axioma de Penece do S

```
Coq < Section Hilbert2.
Coq  Theorem S -
 	ABC-
Prop
 	ABC
  	AB
  	AC
S < Intro.
S < Intro.
S < Intro.
```
O efeito das tres aplicac-oes da tactica Intro n-ao devem causar espanto de facto os tipos funcionais implicació do que casos particulares de tipos particulares de tipos particulares de tiposproduto quanticacsais pelo que o efeito da aplicac-ao daquela tactica e o mesmo criac-ao de hipoteses e alterac-ao do objectivo da prova. Para provarmos o teorema quantificado acima, basta provar o mesmo teorema sem qualquer quanti cac-ao no contexto extendido com as hipoteses introduzidas

Em seguida efectuamos mais tres introduc-oes funcionais

 $S <$  Intros H HO H1.

O passo seguinte envolve a utilizac-ao de uma nova tactica N-ao existe no contexto qualquer prova de C, o objectivo actual. No entanto existe uma prova de  $A \rightarrow B \rightarrow C$ , pelo que deve ser possível substituir o objectivo actual por dois novos:  $A \in B$ . A táctica Apply utiliza-se nos casos em que a conclusion ao deus qualquer experience commence come o objectivo da prova prova

 $S <$  Apply H.

Observe-se a presença de *dois objectivos de prova* no estado actual. Um deles,  $A$ , pode ser imediatamente eliminado por coincidir com uma hipotese e o outro B merece nova utilizac-ao de Apply com o termo de tipo  $A \to B$ :

S < Assumption.  $S <$  Apply HO. S < Assumption.  $S <$  Save.  $Coq < End$  Hilbert2.

Quest-ao A Construa em Coq uma prova do seguinte teorema de segunda ordem

 $\forall A, B, C. (A \rightarrow B) \rightarrow (B \rightarrow C) \rightarrow (A \rightarrow C)$ 

Quest-ao B Construa em Coq uma prova do seguinte teorema de segunda ordem

 $\forall C, D, E. (C \rightarrow D) \rightarrow (D \rightarrow E) \rightarrow (C \rightarrow E)$ 

Estudemos em seguida um outro exemplo onde se ve como tratar de nic-oes durante a contruc-ao de provincia antes de mais notes de que a conectiva unariada de negaciona a partir da partir da conectiva e de 0-ária absurdo (False, em  $Coq$ ):

 $Coq < Print not$ .

E tentemos entao provar o teorema ( $A \to B$ )  $\to$  ( $\neg B \to \neg A$ ). Note-se a sintaxe concreta  $\degree$  para o operador not

```
Coq < Section s1.
compared a B - Property A B - Property A B - Property A B - Property A B - Property A B - Property A B - Property A B - Property A B - Property A B - Property A B - Property A B - Property A B - Property A B - Property A B
\mathcal{A} and \mathcal{A} are the set of \mathcal{A} and \mathcal{A} are the set of \mathcal{A} and \mathcal{A} are the set of \mathcal{A}t1 < Intros H H0.
```
Os passos que se seguem nesta prova devem consistir na aplicac-ao da de nic-ao da negac-ao no objectivo da prova e numa hipótese, respectivamente:

 $t1$  < Unfold not.  $t1$  < Unfold not in HO.

O primeiro dos comandos acima poderia ter sido substitudo pelo comando Red que n-ao necessita de argumento qual a de argumento de aplicar uma ja democración de provestes e observedos provisos aplicar uma cando a de nic-ao mais exterior nele presente A prova continua trivialmente

 $t1$  < Intro H1.  $t1$  < Apply HO; Apply H; Exact H1.  $t1 <$  Save.  $Coq < End$  s1.  $Coq < Print$  Print Proof t1.

a se quencia pode ser facilmente pode ser facilmente a constructo pode ser podem ser p

Exercício: Construa uma prova de

 $\forall A. A \rightarrow \neg\neg A$ 

#### 4.2 Lógica de Predicados de Primeira e Segunda Ordem

A representac-ao de frases da Logica de Predicados de Primeira Ordem quanti cadas universalmente obriga à introdução de quantificação predicativa (pela dependência  $\langle *, \Box \rangle)$  nos tipos proposicionais. Devem ser declarados tipos proposicionais para todos os domnios de discurso e os predicados ser-ao termos de géneros apropriados (com existência em  $\lambda P$ ). Nos exemplos que se seguem consideraremos uma assinatura homogénea (um único domínio de discurso que designaremos por  $D$ ), e dois predicados  $P$ , unário, e  $Q$ , binário:

Coq < Section Pred. Coq Variable D-Set compared by a strong property of the Property of the Property of the Property of the Property of the Property of the Property of the Property of the Property of the Property of the Property of the Property of the Property Coq Variable Q - D D Prop

Provemos agora o teorema  $\forall y$ .  $(\forall x \, P(x)) \rightarrow P(y)$ .

 $Coq <$  Section Pred1.  $\mathcal{L}$  , and  $\mathcal{L}$  are  $\mathcal{L}$  and  $\mathcal{L}$  are  $\mathcal{L}$  and  $\mathcal{L}$  are  $\mathcal{L}$  and  $\mathcal{L}$  are  $\mathcal{L}$  and  $\mathcal{L}$  are  $\mathcal{L}$  and  $\mathcal{L}$  are  $\mathcal{L}$  and  $\mathcal{L}$  are  $\mathcal{L}$  and  $\mathcal{L}$  are  $\mathcal{L}$  an  $pred1 < Intros$  y H.  $pred1 < Apply H.$  $pred1 < Save.$  $Coq < End$  Pred1.  $Coq <$  Print Proof pred1.

Outro exemplo trivial: provemos o teorema  $(\forall x, y, Q(x, y)) \rightarrow (\forall x, y, Q(y, x))$ .

```
Coq < Section Pred2.
\mathbf{r} , and \mathbf{r} , and \mathbf{r} , and \mathbf{r} , and \mathbf{r} , and \mathbf{r}pred2 < Intros H x y; Apply H.
pred2 < Save.
Coq < End Pred2.
```
Ja n-ao deve ser surpreendente o efeito do fecho da secc-ao Pred onde est-ao declarados D P e Q os teoremas que provámos passam a estar quantificados nos predicados e no próprio domínio de discurso! Estamos pois perante teoremas da Lógica de Predicados de Segunda Ordem.

 $Coq < End$  Pred.

 $\alpha$  and  $\alpha$  Prove of  $\alpha$ 

$$
\forall A, P. (A \to \forall x. P(x)) \to (\forall x. A \to P(x))
$$

ao B Prove o seguinte teorema da Logica de Logica de Seguinte de Seguinte de Seguinte de Seguinte de Seguinte

$$
\forall A, P. (\forall x. A \to P(x)) \to A \to \forall x. P(x)
$$

#### 4.3 Lógica Proposicional: As conectivas que faltam I

As conectivas de implicac-ao e quanti cac-ao universal de proposic-oes est-ao como ja vimos em cor respondencia directa com construc-oes da teoria de tipos do Coq As restantes conectivas absurdo conjunção, e disjunção<sup>-</sup> ) podem ser denmidas da seguinte forma:

$$
\begin{array}{rcl}\n\perp & \doteq & \forall A. A \\
P \wedge Q & \doteq & \forall A. (P \rightarrow Q \rightarrow A) \rightarrow A \\
P \vee Q & \doteq & \forall A. (P \rightarrow A) \rightarrow (Q \rightarrow A) \rightarrow A\n\end{array}
$$

 $8$ Vimos já como se define a negação a partir do absurdo.

Observese que se trata de de nic-oes de segunda ordem que apenas s-ao realizaveis em Coq porque como ja vimos e posso e quanticaria como proposic-proposic-ma que esta em correspondencia como a sua teoria de tipos.<sup>9</sup>

o validad qualquer justicaciones teoricas as de comparado pelas qualquer as decembras estas estas permetentas simplesmente provar essa validade em Coq Assim e um factoque uma daquelas de nic-oes sera valida se e so se a partir dela se puderem inferir as regras de introduc-ao e eliminac-ao da respectiva conectiva no estilo de Deduc-Americano de Deduc-Americano de Deduc-Americano de Deduc-Americano de Senator de

ao e como e como este como exemplo a como pela sua de comecenta e como este como este como este como este como

```
Coq < Section E.
Coq  Definition e -
 PQ-
Prop 	A-
Prop
 	PQA
  A
Coq < Check e.
```
Observe-se que, como nao podería deixar de ser, o operador **e** tem tipo  $*\to *\to *\;$ uma vez que se trata de um constructor de tipos proposicionais a partir de outros dois tipos proposicionais Notese pois que apesar de se efectuar uma codi cac-ao da conectiva de conjunc-ao como um termo em que se faz apenas quantificação impredicativa numa proposição (possível com  $\langle \Box, * \rangle),$  o termo **e** em si tem um género cuja existência só é possível com  $\langle \Box, \Box \rangle$ . O termo existe pois em  $\lambda \omega$ .

Provemos antes de mais uma das regras de eliminac-ao da conjunc-ao a outra e perfeitamente simétrica):

```
Coq  Theorem conje -
 	UV-
Prop
 	e U V
  U
conj_e1 \leq Intros \cup V H.
conj_e1 \leq Unfold e in H.
conj_e1 < Apply H.
```
Observese com atenc-ao o efeito desta ultima t actica em que o parametro da hipotese H e instan ciado com o objectivo U. O resto da prova é trivial.

```
conj_e1 < Intros; Assumption.
conj_e1 < Save.
```
Exerc
cio Prove a regra de introduc-ao da conjunc-ao

$$
\frac{A \quad B}{A \land B}
$$

Em seguida pretendemos provar o oposto se as regras de deduc-ao natural forem validas a de nic-ao de ordem superior pode ser derivada como teorema Para isso utilizaremos uma tecnica radicalmente diferente da anterior n-ao nos interessa de-nir a conectiva de disjunc-ao mas antes

<sup>&</sup>lt;sup>9</sup>Note-se que esta não é a forma como trataremos no futuro as conectivas acima referidas, mas a sua definição constitui neste ponto um excelente exercício.

declarar um termo de tipo apropriado para ela, e depois declarar três termos de tipos correspondentes aos das regras de deducacións representamentes de la conectiva Estes termos provas provas assumidas en de que aquelas regras são validas.<br>T

```
Coq  Variable E -
 Prop  Prop  Prop
representation of the company of the company of the company of the company of the company of the company of the
Coq  Hypothesis Econj -
 	AB-
Prop
 	E A B
  A
\mathbf{H} = \mathbf{H} \mathbf{H} . The conjunction of \mathbf{H} = \mathbf{H} \mathbf{H}
```
O comando Hypothesis é perfeitamente equivalente a Variable, sendo normalmente preferido quando se interpreta tipos como proposic-oes Da mesma forma para declarac-oes globais existe o comando Axiom.

a ao compara duas provem contro para proposic-entrancemento a sua control de proposic-entrancemento con ao est então a frase  $\forall A$ .  $(P \to Q \to A) \to A$  também o é:

```
\mathcal{P} . The point of the property of the property of the property of the property of the property of the property of the property of the property of the property of the property of the property of the property of the p
def\_conj < Red.def\_conj < Intros P Q H AO HO.
def\_conj < Apply <i>H0</i>.def_{conj} < Apply Econj1.
```
O erro aqui obtido necessita de explanac-ao se olharmos para o termo Econj como uma regra logica vemos que ela se encontra parametrizada nas proposic-oes nela intervenientes A e BA sua aplicaciones via Appletocesso via Apply instancia sem problemas A com P o ob jectivo actual da provincia da p mas n-ao verio qualquer pista qualquer a instanciació a existenciació de Partir de B a region de B a regra no priedade de subformula Assim sendo o sistema necessita de a juda quanto a essa instanciac-ao Queremos que B seja instanciado com Q

```
def_{conj} < Apply Econj1 with Q.
def\_conj < Assumption.
def_{conj} < Apply Econj2 with P.
def\_conj < Assumption.
def\_conj < Save.Coq < End E.
Coq < Check def_{conj}.
```
Observese como depois de fechada a secc-ao corrente o teorema que realmente provamos esta

 $10$ Esta forma de se trabalhar com novas conectivas insere-se naquilo a que se costuma chamar Princípio dos Juízos como Tipos, na sua variante de Formulas como Tipos, declaram se termos de upos apropriados para codificar todos os elementos a incorporar na logica nomeadamente conectivas e regras- Esta metodologia difere radicalmente da outra que vimos, em que cada nova conectiva é um termo fechado, definido na teoria de tipos do Coq, sem necessitar de quaisquer declarações adicionais.

parametrizado na conectiva binaria e em provas das suas regras de eliminac-ao A regra de in troductiva no troductiva no pelo que nomento no provincipale que nos pelos pelos personales nomento ao no con prova

Exerc
cio Reproduza todo o raciocnio acima efectuado para a conectiva de conjunc-ao agora para a disjunc-ao ie prove que as regras de deduc-ao natural podem ser inferidas a partir da de segunda ordem e que esta pode ser provida ser assumir a validade da que se segunda se segunda ser que esta regras

#### $\overline{5}$ O Mecanismo de Prova – outros tópicos

### As conectivas que faltam II

A forma como o **Coq** trata as conectivas habituais da Lógica, além das básicas *implicação* e quanti-cacao universal passa pela utilizac-ao de tipos indutivos A suautilizac-ao pode no entanto ser feita de forma  $na\ddot{i}f$ , antes do estudo detalhado daqueles tipos.

Quando no objectivo de uma prova ocorre uma fórmula composta por uma das conectivas  $\wedge$ , ou V, é possível utilizar tácticas específicas para tratar a sua introdução.<sup>11</sup> A aplicação destas tacticas e semelhante a das regras de introduc-ao em Deduc-ao Natural Split corresponde a regra ao da conjunc-un conjuncto ao ao da conjuncto de interneto ao da disturba de interneto de interneto ao ao da d

Por outro lado, quando numa hipótese aberta no estado de prova corrente ocorre uma fórmula construída por uma das conectivas referidas, ou ainda por  $\perp$ , o mecanismo de prova a utilizar está intimamente ligado a utilizac-ao de tipos indutivos mas pode ser entendido relembrando as de nic-oes de segunda ordem das ditas conectivas

$$
\begin{array}{rcl}\n\perp & \doteq & \forall A. \ A \\
P \land Q & \doteq & \forall A. \ (P \to Q \to A) \to A \\
P \lor Q & \doteq & \forall A. \ (P \to A) \to (Q \to A) \to A\n\end{array}
$$

A validade destas igualdades permite à táctica Elim

- Dada uma hipótese  $\perp$ , provar trivialmente qualquer objectivo.
- Dada uma hipótese da forma  $P \wedge Q$ , substituir qualquer objectivo A por um outro  $P \to Q \to A$ .
- Dada uma hipótese da forma  $P \vee Q$ , substituir qualquer objectivo A por dois outros,  $P \rightarrow A$ e  $Q \rightarrow A$ .

A táctica Elim é de facto mais poderosa do que isto. Ela permite, por exemplo, dada uma hipótese  $R \to P \wedge Q$ , substituir, por eliminação dessa hipótese, qualquer objectivo A por dois outros, R e  $P \to Q \to A$ .

comece extrema provincia extremamente simples que envolvemente a eliminac- en el menor de provincia el m negada

```
Coq  Variables P Q R S -
 Prop
\mathbf{C} . The original state \mathbf{C} of \mathbf{C} absorption absorption \mathbf{C}absurd < Intro H.
absurd \leq Elim H.
absurd \leq Intros HO H1.
absurd \leq Unfold not in H1.
absurd \leq Elim H1.
```
O último comando efectuou eliminação da hipótese  $S \to \bot$ . De facto, uma vez que do absurdo se pode inferir a validade de todas as fórmulas, qualquer objectivo de prova pode ser substituído por  $\perp$ , e este por S, dada a presença da hipótese referida. De notar que não teria sido necessário

 $\frac{11}{11}$ Note-se que à conectiva  $\perp$ , que também não é primitiva em Coq, não está associada qualquer regra de introdução.

efectuar a reescrita de  $\neg S$  como  $S \to \bot$ . Recuemos dois passos na prova:

absurd < Elim H1. absurd < Assumption. absurd  $\langle$  Save.

Vejamos agora uma prova de um teorema envolvendo conjunc-ao e disjunc-ao observese a sintaxe concreta  $\wedge$  e  $\vee$  para os operadores and e or respectivamente):

```
Coq  Theorem conjdisj -
 PQ  PQ
conj_disj < Intro H.
conj_disj < Elim H.
conj\_disj < Clear H.
```
Frequentemente uma hipotese depois de eliminada n-ao mais volta a ser usada pelo que pode ser abandonada E o que se passa no caso corrente O comando Clear permite apagar uma hipotese do contexto actual.

```
conj\_disj < Intros H HO.
conj\_disj < Left.conj\_disj < Assumption.
conj\_disj < Save.Coq < Print Proof conj_disj.
```
Note-se que em vez da táctica Left se poderia ter usado Right, uma vez que ambos os "lados" da disjunc-ao existem como hipoteses estados en la como hipoteses en la como hipoteses en la como hipoteses en la

O próximo exemplo utiliza a táctica Split:

```
\mathbf P . The set of the set of the set of the set of the set of the set of the set of the set of the set of the set of the set of the set of the set of the set of the set of the set of the set of the set of the set of the
pc < Intros H HO.
pc < Elim H; Clear H; Elim HO; Clear HO.
pc < Intros H HO H1 H2.
pc < Split.
pc < Apply H1; Assumption.
pc < Apply H2; Assumption.
pc < Save.
Coq < Check pc.
```
ao A Construction ao Antarcte em Construction em Construction de la provincia para o seguinte teoremante const

$$
P \land (Q \lor R) \to (P \land Q) \lor (P \land R)
$$

ao B Constructure de Constructure de la companya provincia e seguinte teoremante teoremante teoremante teorem

$$
(P \land Q) \lor R \to (P \lor R) \land (Q \lor R)
$$

### O Quantificador Existencial

Também o quantificador existencial está definido com recurso a um tipo indutivo, sendo no entanto posses a sua utilización de forma simples de forma simples de forma por el segundo de forma de forma simples d

O tipo do quantificador é aquele com que é costume codificar-se qualquer quantificador:  $(A \rightarrow$  $\ast)$   $\rightarrow$   $\ast$  para um determinado tipo A. De facto, ele deve construir uma formula, a partir de um predicado. Se for por exemplo  $P: A \rightarrow *$ , então será  $(\exists P): *$ , uma frase lógica, assim como  $(\exists(\lambda x: A.Px)) : *$ . Esta segunda representação será a que utilizaremos, e a razão para isso compreende-se muito facilmente: imagine-se um predicado binário  $R$ :  $A \rightarrow A \rightarrow *$ . A quantificação existencial em qualquer das variáveis argumentos do predicado pode ser feita muito facilmente (no contexto  $\{A:*\}$ ) como  $\exists (\lambda x{:}~A.~Rxy)$  e  $\exists (\lambda y{:}~A.~Rxy),$  respectivamente.

 $Coq < Check$  ex.

Em Coq o operador ex tem o tipo acima mas quanti cado ainda no tipo A A representac-ao de  $\exists x. \ Cx. \ {\rm com} \ C: U \rightarrow *$ , será feita como se mostra:

Coq extensive U - Settlement and the U - Settlement and the U - Settlement and the U - Settlement and the U compared to the Company of the Company of the Company of the Company of the Company of the Company of the Company of the Company of the Company of the Company of the Company of the Company of the Company of the Company of  $\blacksquare$ 

Existe no entanto a sintaxe concreta  $Ex$ , que dispensa o primeiro argumento:

using the contract of the contract of the contract of the contract of the contract of the contract of the contr

ex pode ser eliminado como as restantes conectivas pela tactica Elim e introduzido no objectivo de prova com a táctica especial Exists.

Provemos então o teorema  $\exists x \ (A(x) \to B(x)) \to \forall x \ A(x) \to \exists x \ B(x)$ :

Coq extensive D - Settlement D - Settlement D - Settlement D - Settlement D - Settlement D - Settlement D - Se Constitution and the company of the company of the company of the company of the company of the company of the  $\mathcal{L} = \mathcal{L} \mathcal{L} = \mathcal{L} \mathcal{L}$  . The contract of  $\mathcal{L} = \mathcal{L} \mathcal{L}$  $Coq <$ D A x Ex x-D B x Unnamed\_thm < Intros H  $H0$ . Unnamed\_thm <  $Elim$  H; Clear H. Unnamed\_thm < Intros  $y$  H.

O próximo passo é o mais importante: temos como hipóteses  $\forall x.A(x)$  e  $A(y) \rightarrow B(y)$ , estando a variavel y D também presente no contexto actual Entobjectivo actual  $\exists x. B(x)$ : trata-se de y.

Unnamed\_thm < Exists  $y$ Unnamed\_thm  $\leq$  Apply H. Unnamed\_thm < Apply HO. Unnamed\_thm < Abort.

Quest-ao A Construa em Coq uma prova para o seguinte teorema

 $(\exists x.A(x) \vee B(x)) \rightarrow (\exists x.A(x)) \vee (\exists x.B(x))$ 

Quest-ao B Construa em Coq uma prova para o seguinte teorema

 $(\exists x.A(x) \land B(x)) \rightarrow (\exists x.A(x)) \land (\exists x.B(x))$ 

**Exercício:** Averigue se a frase  $\forall x.\exists y.P(x,y) \rightarrow \exists y.\forall x.P(x,y)$  é um teorema da Lógica de Primeira Ordem

#### $5.2$ Comandos de Gestao da Prova

Temos vindo a utilizar alguns comandos indispensaveis no processo de construc-ao interactiva de uma prova Sistematizamos a funcações de cada uma cada uma comunidade de cada uma comunidade de cada uma constr

Show Este comando permite visualizar o estado de prova corrente, com todos os seus objectivos.

- Clear Permite remover uma hipotese do contexto corrente A hipotese n-ao podera ser usada no
- Restart Permite o regresso ao estado de prova inicial, ou seja, anula o efeito de todos os passos de prova efectuados
- Abort Utilizado sem argumento este comando permite cancelar a construc-ao de prova em que se trabalha actualmente. Quando se edita várias provas em simultâneo, recebe um argumento que descrimina qual a que se pretende abortar
- Undo Cancela o último passo de prova efectuado. Com um argumento numérico n, repete n vezes o seu efeito.
- Suspend Resume O primeiro comando tem como efeito abandonar temporariamente a edic-ao da prova corrente, regressando-se ao *toplevel* do  $Coq$ , e o segundo permite retomar aquela edic-ao Sem argumento permite regressar a ultima prova em que se trabalhou! o argumento opcional permite especificar qual a prova a que se deseja regressar.
- Focus / Unfocus O primeiro comando tem como efeito focar a prova no primeiro sub-objectivo a provar! os restantes subob jectivos n-ao s-ao apresentados no ecran embora existam O segundo comando desfaz o efeito de Focus

### $5.3$ Automatização da construção de provas, Lógica Clássica, Táctica de *corte*, e Combinadores de tácticas

Um sistema dedutivo para a Lógica Clássica pode ser facilmente obtido de um sistema dedutivo Intuicionista.'' bastando para isso adicionar a este um axioma classico, como seja  $\neg\neg A\to A,$  que nao e mais do que outra forma de escrever o chamado *principio da redução ao absurdo*, ( $\neg A$   $\rightarrow$  $\perp$ )  $\rightarrow$  A. Outro axioma equivalente será ainda o *princípio do terceiro excluído*, A  $\vee$   $\neg$ A.

comece por iniciar uma nova seccolar valido o principio de reducedo considera e primeira validade no considera absurdo. Provemos que o princípio do terceiro excluído é um teorema:

```
Coq < Section Classical.
Coq  Hypothesis raa-
 	A-
Prop
 A  A
Companies the companies of the companies of the companies of the companies of the companies of the companies of
tnd < Intro A0.
tnd < Apply raa.
tnd < Red.
tnd < Intro.
tnd < Elim H.
tnd < Left.
tnd < Apply raa.
tnd < Red.
tnd < Intro.
tnd < Elim H.
tnd < Right.
tnd < Assumption.
```
dada a diculdade de constructo de constructo de se adivida a necessidade de se adivida a necessidade de se adi quando aplicar a regra RAA est o absurdo de prova a apresentac-los estes a apresentac- ao da arcore de provas em Deduçao Natural (*mp* e  $\rightarrow$  sao as regras de eliminaçao e introduçao da implicaçao, e nao se taz

 $12$ Note-se que a analogia proposições como tipos coloca qualquer subsistema do Cálculo de Construções em correspondência com uma determinada lógica construtiva.

referencia exploración de la negac-ao da negac-ao da negac-ao da negac-ao da negac-ao da negac-ao da negac-ao d

$$
\frac{\begin{array}{c}\n[\neg A] \\
\hline\nA \lor \neg A\n\end{array}\nRight\n\quad\n[\neg(A \lor \neg A)]\n\quad\nmp\n\frac{\frac{1}{A} \, ra}{A \lor \neg A} \, Left\n\quad\n[\neg(A \lor \neg A)]\n\quad\nmp\n\frac{\frac{1}{A} \, r}{A \lor \neg A} \, raa\n\end{array}
$$

Observe-se agora a seguinte árvore de prova alternativa:

$$
\frac{[A]}{A \vee \neg A} \xrightarrow{Left} \frac{[\neg (A \vee \neg A)]}{\frac{\bot}{\neg A} \rightarrow m} \xrightarrow{mp} \frac{\frac{[\neg A]}{A \vee \neg A} \text{Right}}{\frac{\bot}{\neg \neg A} \rightarrow m} \text{mp}
$$
\n
$$
\xrightarrow{\frac{\bot}{\neg A} \rightarrow m} \text{mp}
$$

Como reproduzir este raciocínio alternativo em Coq?

tnd < Restart.  $tnd < Intro A0$ . tnd < Apply raa.  $tnd \le Red$ . tnd < Intro.

Esta parte inicial da prova é idêntica. Mas segue-se um passo não trivial: O objectivo  $\perp$  deve agora ser substituído pelos dois objectivos  $\neg A$  e  $\neg A \rightarrow \bot$ . A táctica Cut permite em geral substituir o objectivo V por  $U \to V$  e U, mediante o comando Cut U:<sup>13</sup>

 $tnd < Cut$   $A0$ .  $tnd < Intro$  HO. tnd < Elim H. tnd < Right; Assumption.  $tnd \le Red$ .  $tnd <$  Intro  $H0$ .  $tnd <$  Elim H.  $tnd <$  Left; Assumption.

N-ao vamos ainda abandonar esta prova Antes disso utilizemola para demonstrar a utilizac-ao da tactica Auto de automatizac-ao do processo de construc-ao de prova Esta tactica sistematiza algumas sequencias correntes como sejam aplicac-oes de Intro e Assumption e ainda Apply de algumas hipoteses nomeadamente as de introduc-ao das conectivas como Left ou Split A tactica

<sup>-</sup>Uma outra tactica util e Absurd O comando Absurd U substitui qualquer ob jectivo de prova pelos dois ob jectivos  $U$  e  $\neg U$ .

n-ao faz qualquer aplicac-ao de Elim nem tenta adivinhar testemunhos para a tactica Exists

tnd < Restart  $tnd <$  Intro  $A0$ .  $tnd <$  Apply raa.  $tnd \le Red$ .  $tnd < Cut$   $A0$ . tnd < Auto.  $tnd < Red$ .

A prova acima pode ser resolvida com uma única táctica, construída com os combinadores : e O primeiro permite sequenciar aplicac-oes de tacticas enquanto o segundo e aos de tacticas que tacticas que gerem multiplos es proves de provincia aos exemplos de provincia aos exemplos a tactica composta t t t t consiste na aplicac-ao de t ao primeiro objectivo gerado por try tres do agustado e tres dos correctes tambiénses tres compositos en aplicaciones compositivas d da táctica  $t_1$  ao objectivo corrente e depois a táctica  $t_2$  a todos os sub-objectivos gerados por  $t_1$ .

tnd < Restart. tnd < Intro A0; Apply raa; Red; Intro;  $Cut$   $A0$ ;  $[Auto \mid Red; Auto]$ .  $tnd <$ 

A prova pode ainda ser um pouco mais automatizada do que se mostrou acima. De facto, se se comecar por remover todas as ocorrencias as ocorrencias da negac-auto consegue atacar a proven mais a cedo:

tnd < Restart. tnd < Unfold not; Unfold not in raa; Intro; Apply raa; Auto.  $tnd <$  Save.  $Coq < Check$  tnd.

Provamos pois que o princípio do terceiro excluído é derivado na Lógica Clássica, mas observe-se agora o efeito do seguinte

Coq < End Classical. Coq < Check tnd.

Ao fechar a secc-ao onde se assumiu como valido o princpio da reduc-ao ao absurdo o sistema abstraiu o termo tnd numa prova daquele princípio, como seria de esperar. O teorema provado por

este termo é intuicionista! Este efeito poderia ter sido evitado se se tivesse declarado globalmente raa com Axiom em vez de localmente com Hypothesis

Efectuemos agora a prova em sentido contrário: do princípio do terceiro excluído podemos inferir ao ao ao ao ao ao amin'ny faritr'i Normandie, ao amin'ny faritr'i Normandie, ao amin'ny faritr'i Normandie, ao F

```
Coq < Section Classical2.
\mathcal{L} = \mathcal{L} \mathcal{L} = \mathcal{L} \mathcal{L} . The state of the state of the state of the state of the state of the state of the state of the state of the state of the state of the state of the state of the state of the state of th
raa - Amerikaan - Amerikaan - Propinso - Propinso - Propinso - Propinso - Propinso - Propinso - Propinso - Pro
raa < Intros Y H.
raa < Elim te.
```
Obtivemos uma mensagem de erro ao tentar eliminar a disjunc-ao presente em te De facto a táctica Elim necessita de conhecer a instância específica daquela hipótese que se pretende eliminar:

raa < Elim te with Y.

Surgem dois objectivos, dos quais o primeiro pode ser imediatamente provado, mas o segundo necessita de alguma a juda da nossa parte

raa < Auto. raa < Intro HO. raa < Elim H. raa < Assumption.

Ou numa só táctica:

```
raa < Intros Y H; Elim te with Y;
          [Auto | Intro HO; Elim H; Assumption].
raa <
raa < Save.
```
Vejamos finalmente um exemplo de uma prova clássica em Lógica de Predicados. Efectuaremos a prova na secc-ao corrente tendo como hipotese o princpio do terceiro excludo O teorema que desejamos provar é  $(\forall x. \neg A(x)) \vee (\exists x. A(x))$ .

 $\mathcal{L} \mathcal{L} \mathcal{$ 

Esta construc-ao de prova seguira o padr-ao tpico de analise de casos cuja utilizac-ao so e possvel

com o princípio do terceiro excluído. Começamos por eliminar a instância deste axioma relativa à validade de  $\exists x.A(x)$  ou da sua negação:

denote a constant of the  $\mathbf{E}$  and  $\mathbf{E}$  and  $\mathbf{E}$  and  $\mathbf{E}$  and  $\mathbf{E}$ 

O sistema gera dois objectivos de prova. O primeiro pode ser facilmente atingido, uma vez que a hipotese introduzida coincide com o lado direito da disjunc-ao A tactica auto consegue tratar este primeiro ob jectivo O segundo ob jectivo tera de ser atingido via o lado esquerdo da disjunc-ao provaremos para um x arbitrário  $\neg A(x)$ , a partir de  $\neg \exists x.A(x)$ :

dq < Auto. dq < Intro H. dq < Left. dq Intro x

Os passos seguintes consistem, depois da reescrita do objectivo da prova (que tem a forma de uma negac-ao na eliminac-ao da negac-ao acima representada pela hipotese H e na nomeac-ao do testemunho que verifica  $\exists x.A(x)$ :

 $dq < Red$ ; Intro.  $dq <$  Elim H. dq Exists x  $dq$  < Exact HO.

Reproduzimos a prova usando uma táctica composta:

```
dq < Restart.
denote the contract of the contract of the contract of the contract of the contract of the contract of the contract of the contract of the contract of the contract of the contract of the contract of the contract of the co
dq < [Auto | Intro H; Left; Intro x; Red; Intro; Elim H;
dq < Exists x; Exact H0].
dq < Save.
Coq < End Classical2.
```
- Exercício: Construa provas dos seguintes teoremas clássicos, usando (alternadamente) os axiomas de reduc-ao ao absurdo e do terceiro excludo
	- 1.  $(A \rightarrow B) \rightarrow (\neg A \vee B)$ .
	- 2.  $\neg \exists x. \neg A(x) \rightarrow \forall x. A(x)$ .

## 5.4 Tácticais

Tacticais s-ao operadores sobre tacticas que d-ao a possibilidade de descrever estrategias de prova de maneira mais sintética.

Para além dos operadores ; e [...|...|...] o Coq disponibiliza mais alguns tácticais. Passemos a apresentar, em resumo, os tácticais existentes:

ao faz nada o faz no faz no faz nada o que pode ser util como veremos pode

ao da tatica tatica energenera ao diferente ao diferente da tatica tanàna ao dia tanàna ao dia tanàna ao dia t

 $tac_1$  Orelse  $tac_2$  Tenta aplicar a táctica  $tac_1$  e caso esta falhe aplica  $tac_2$ .

Repeat tac Repete a aplicac-ao da tactica tac enquanto ela n-ao falha

- tac tac Sequencializa da aplicac-ao de tacticas Aplica tac e em seguida aplica tac a todos os objectivos erados pela táctica  $tac_1$ .
- $tac$  ; [  $tac_1|...|tac_n$  ] Paraleliza a aplicação de tácticas. Aplica  $tac_i$  ao  $i$ -ezimo sub-objectivo gerado por tac

Try tac Tenta aplicar a tactica tac se n-ao conseguir n-ao da erro Portanto nunca falha

Assim por exemplo

- Intro.  $\bullet$  Do 2 Intro. e equivalente a Intro. Intro.  $\blacksquare$
- $\bullet$  <code>intros</code> , tem o mesmo efeito de <code>kepeat lntro</code> .
- $\bullet$  Iry  $\it{tac.}$  e equivalente a  $\it{tac}$  Urelse Idtac.

#### Introdução aos Tipos Indutivos – os números naturais 6

Seguidamente passamos a estudar os **tipos indutivos** em Coq. Revestindo-se estes de uma importancia primordial em teoria de tipos por permitirem a de nic-ao de estruturas matematicas concretas e o raciocínio sobre estas, eles assumem em **Coq** uma importância ainda maior. De facto, toda a concepc-ao do sistema se encontra intimamente ligada aos tipos indutivos Basta observar que como veremos as proprias conectivas logicas s-ao de nidas as custas de tipos indutivos

Aproveitamos tambem para tecer algumas considerac-oes sobre a de nic-ao da igualdade em sistemas de tipos e no Coq em particular.

### 6.1 Motivação – Os números naturais e os axiomas de Peano

Começamos por definir em Coq um tipo 'estruturado' para os números naturais, e por efectuar algumas provas básicas envolvendo elementos deste tipo.

ao do comportamento de composiciones destes numeros passas pela decomposa de dons especientos,  $zero, e, successor,$  pelo que iniciamos o nosso trabalho como se segue:

```
Coq < Section Natural.
co<sub>n</sub> communication of the set of the set of the set of the set of the set of the set of the set of the set of the
Coq  Variable zero -
 natural
coq communications and communications of the successive of the successive of the successive of the successive o
Coq  Variables soma prod -
 natural  natural  natural
```
oes binarias de pois de pois operace-sobre naturalem de oes binarias sobre naturalem e o producto Podese ainda as seguintes linhas

 $Coq < Infix 8$  "+" soma.  $Coq < Infix 9$  "\*" prod.

cujo efeito sera o de permitir a representação infixa da soma e do produto pelos simbolos  $+$  e  $\ast,$ respectivamente. Note-se no entanto que o significado de  $\left(\texttt{suc } 2 + 3\right)$  será o de  $\left(\texttt{suc } \left( \texttt{soma } 2\right)\right)$ 3)) e não o de (soma (suc 2) 3). - - $\epsilon$ as a decomposition of  $\mathbb{R}^n$  . If  $\mathbb{R}^n$  is a subset of  $\mathbb{R}^n$  , and  $\mathbb{R}^n$ \_\_\_\_

Em seguida passamos a axiomatica propriamente dita Os dois primeiros axiomas de Peano a rmam respectivamente a ortogonalidade dos dois construtores ou seja zero n-ao pode ser o sucessor de qualquer numero ou de outra forma um natural n-ao pode ser construdo simultanea mente por mais do que um construtor), e a sua injectividade, que só se aplica ao sucessor por ser o único construtor funcional.

```
Coq  Hypothesis snez -
 	x-
natural
 	suc x
  zero
Coq  Hypothesis sucinj -
 	xy-
natural
\mathcal{S} and \mathcal{S} are the such as a such a such as a such a such a such a such a such a such a such a such a such a such a such a such a such a such a such a such a such a such a such a such a such a such a such a suc
```
Notese que esta ultima implicac-ao em sentido inverso e veri cada trivialmente por ser uma das caractersticas de igualdade qualquer relaciones de la congruencia em relaciones em relace-se em relaciones em operadores Teremos algo mais a dizer sobre isto

oegaemse oorse daarname daar op daarpool das operaar opproductor.

```
\mathcal{H} . The somalistic sum - \mathcal{H} is sum - \mathcal{H} is sum - \mathcal{H} is sum - \mathcal{H}Coq  Hypothesis Sum -
 	xy-
natural
\mathcal{S} is a such that \mathcal{S} is a such that \mathcal{S} is a such that \mathcal{S} is a such that \mathcal{S} is a such that \mathcal{S}natural en en antural en en antural en antural en antural en antural en antural en antural en antural en antur
natural et al. et al. et al. et al. et al. et al. et al. et al. et al. et al. et al. et al. et al. et al. et a
\mathcal{S} , and \mathcal{S} are \mathcal{S} , and \mathcal{S} are \mathcal{S} . The some \mathcal{S} are \mathcal{S} , and \mathcal{S}
```
O ultimo axioma ser ao princpio de induc-ao nos numeros naturais Se um predicado e valido em zero e ao assumirse a sua validade em x se pode concluir da sua validade em sucessorx ent-ao o predicado será universalmente válido." Note-se que se trata de um axioma de segunda ordem, quantificado no predicado:

```
Coq  Hypothesis induct -
 	P-
naturalProp
\mathbf{v} and \mathbf{v} and \mathbf{v} and \mathbf{v} and \mathbf{v} and \mathbf{v} and \mathbf{v} and \mathbf{v} and \mathbf{v} and \mathbf{v} and \mathbf{v} and \mathbf{v} and \mathbf{v} and \mathbf{v} and \mathbf{v} and \mathbf{v} and \mathbf{v} and 
and \sim . The set of the set of the set of the set of the set of the set of the set of the set of the set of t
```
#### 6.2 Algumas notas sobre a igualdade em Coq

A existência de um predicado universal<sup>14</sup> de igualdade em **Coq** leva-nos a reflectir um pouco sobre quais devem ser as propriedades de tal predicado Alem de ter de se tratar obrigatoriamente de uma relacio de equivalencia retriedade por existencia e transitiva que veriale de veriale duas propriedades propri

- $1.$  a de substituição, que anrina que se dois termos  $\iota$  e  $\iota$  são iguais, e  $o$  e uma substituição das suas variaveis, então tem de ser ainda  $o(t) = o(t)$ . Esta propriedade e automaticamente veriamentas de provincia em marca pela utilización de unidades pela utilización de unidades en el control de u
- a de congruencia em relación de contrabalho ao assinatores de trabalho Assimatores de trabalho Assimatores de no caso corrente ter-ao de ser validos os seguintes teoremas

$$
x = y \rightarrow suc(x) = suc(y)
$$
  
\n
$$
x = y \rightarrow x' = y' \rightarrow x + x' = y + y'
$$
  
\n
$$
x = y \rightarrow x' = y' \rightarrow x * x' = y * y'
$$

Em Coq, em vez de se encontrarem axiomatizados todos estes princípios, a igualdade é definida por um axioma de ordem superior

$$
x = y \to \forall P. \ P(x) \to P(y)
$$

 $14$ no sentido em que é válida para todos os Sets.

Este axioma, juntamente com o de reflexividade, permite derivar todos os outros, e leva a que a forma preferencial de se lidar com a igualdade em Coq seja por utilizac-ao de tacticas especiais de reescrita. Assim, se o objectivo actual de prova for  $P(y)$  e existir uma hipótese  $H : y = x$ , podemos invocar a táctica Rewrite com argumento H para substituir aquele objectivo por  $P(x)$ . Se a hipotese fosse H x y a tactica a utilizar deveria ser Rewrite que a utilizar de veria ser Rewrite que a eq seja utilizada da direita para a esquerda

Como ilustrac-ao deste facto demonstremos a propriedade de transitividade

```
\mathcal{A} and \mathcal{A} are the set of the set of the set of the set of the set of the set of the set of the set of the set of the set of the set of the set of the set of the set of the set of the set of the set of the set 
trans \lt Intros A x y z H HO.
```
Podemos agora efectuar duas reescritas diferentes correspondentes a cada uma das hipoteses equace-se, cada uma delas de ser aplicada uma desentido diferente de segundar cada uma desentido diferente de

```
trans < Rewrite H.
trans < Undo.
trans < Rewrite <- HO.
trans < Auto.
trans < Abort.
```
Os tres axiomas de nidores das propriedades da igualdade como relac-ao de equivalencia apesar de poderem ser deduzidos desta forma, encontram-se também disponíveis através de três tácticas, Reflexivity, Symmetry, e Transitivity.

Veremos ainda na proxima sess-ao de trabalho que esta igualdade conhecida por Igualdade de Leibniz, é definida em Coq com recurso a um tipo indutivo.

#### 6.3 Algumas provas sobre os números naturais, utilizando reescrita

Comecemos por provar um facto simples:  $1 + 1 = 2$ :

 $Coq <$  Theorem dois :  $\mathcal{S}$  . The such that  $\mathcal{S}$  is the such that  $\mathcal{S}$  is the such that  $\mathcal{S}$  is the such that  $\mathcal{S}$ dois < Rewrite Sum2; Rewrite Sum1; Reflexivity.

Concluímos a prova, no entanto poderíamos ter tomado partido da táctica Auto para efectuar alguns dos passos por nós. Quando lidamos com tipos definidos como natural, é normalmente muito útil declarar como Hints dicas teoremas relativos a congruencia da igualdade em relac-ao a cada um dos construtores funcionais do tipo. No caso corrente dispomos apenas do *sucessor*:

```
dois < Restart.
\Box natural successive \Box is not in the successive of \BoxSucCong \leq Intros x y H; Rewrite H; Reflexivity.
SuccComp \leq Save.
dois < Hint SucCong.
```
Sempre que o objectivo actual for uma igualdade, a táctica Auto tentará agora efectuar Apply SucCong. Isto só será possível, naturalmente, se ambos os membros da igualdade forem construídos com suc. Para se visualizar as Hints disponíveis, basta fazer:

 $Coq <$  Print Hint.

continuemos ent-anos ent-anos provinci

dois < Rewrite Sum2; Auto. dois < Save.

Auto conseguiu terminar a prova com sucesso porque aplicou o lema SucCong e depois Sum1. Note-se que suma ante esta declarado como Hint mas pelos pelos encontrar no contexto as encontrar esta encontrar no co no numerador do estado de prova a sua aplicac-ao e considerada pela tactica Auto Vejamos mais um exemplo

 $\mathbf{u}$  and  $\mathbf{v}$  is a such that is a such that is a such that is a such that is a such that is a such that is a such that is a such that is a such that is a such that is a such that is a such that is a such that is a um < Rewrite Prod2; Rewrite Sum2; Rewrite Prod1; Auto. um < Save.

Em seguida efectuemos algumas provas por induc-ao Provemos em primeiro lugar que zero e o ele mento neutro da soma. Este teorema é 'simétrico' do primeiro axioma definidor da soma. Tenha-se em attempted que para efectuar a unicación de ordem superior do axioma maneral anterior do período do com o ob estado de prova corrente, o sistema necessita de alguma ajuda da nossa parte:

```
Coq  Theorem Sumr -
 	n-
natural
 	soma n zero
  n
summer is the state of the property interesting with the state of the state of the state of the state of the s
Sum1r < [ Auto | Intros x H; Rewrite Sum2; Auto ].
Sum1r < Save.
Coq < Hint Sum1r.
```
Notese que a declarac-ao desta Hint permitira a Auto lidar com ob jectivos de prova da forma  $\mathcal{S}$  and  $\mathcal{S}$  are the some  $\mathcal{S}$  and  $\mathcal{S}$  are the commutation of  $\mathcal{S}$  . The some  $\mathcal{S}$  are the commutation of  $\mathcal{S}$ equivalente a x. Para isto, Auto teria que conseguir fazer reescrita do lado esquerdo da igualdade por summer, a que mais acontece antes anno commenta a mais supply summer.

Provemos agora o simétrico do segundo axioma da soma:

```
Coq  Theorem Sumr -
 	mn-
natural
\mathcal{S} is a such that is not in the somalism in the somalism of \mathcal{S} is a such that is not in the somalism in the somalism of \mathcal{S}\mathbf{S} in a probability induction \mathbf{S} -and \mathbf{S} -and \mathbf{S} -and \mathbf{S} -and \mathbf{S} -and \mathbf{S} -and \mathbf{S} -and \mathbf{S} -and \mathbf{S} -and \mathbf{S} -and \mathbf{S} -and \mathbf{S} -and \mathbf{S} -and \mathSum2r < [ Rewrite Sum1; Auto
Sum2r < | Intros x H; Rewrite Sum2; Rewrite Sum2; Auto].
Sum2r < Save.
Coq < Hint Sum2r.
```
Quest-ao A Prove a comutatividade da soma

quest-best-contracted teoreman and the second contracted on the term of the second term of the second term of the second term of the second term of the second term of the second term of the second term of the second term o

 $\forall x. (prod \ x \ zero) = zero$ 

Por fim, um comentário que julgamos importante: poderia parecer que falta incluir na axiomática um axioma de inicialidade os numeros naturais s-ao todos os gerados pelos dois construtores zero e *sucessor*, e *apenas esses*, ou seja, todo o número natural é gerado por um dos construtores. De facto talaxioma n-ao e necessario uma vez que o princpio de induc-ao permite derivar este facto como se demonstra

```
natural - natural - natural - natural - natural - natural - natural - natural - natural - natural - natural -
\mathcal{L} . The contract \mathcal{L} is the contract of \mathcal{L} is the contract of \mathcal{L} . The contract of \mathcal{L}inicial < Intro n.
inicial intervals in the complete with a state of the contract of the contract of the contract of the contract of the contract of the contract of the contract of the contract of the contract of the contract of the contract
inicial < [Left; Autoinicial \lt | Intros x H; Elim H;
inicial < [ Clear H; Intro H; Right; Exists zero; Auto
inicial \lt | Clear H; Intro H; Right; Elim H; Clear H;
inicial international contracts with the contracts of the contracts of the contracts of the contracts of the c
inicial < 1
inicial components of the components of the components of the components of the components of the components of the components of the components of the components of the components of the components of the components of th
inicial < Save.
Coq < Reset Natural.
```
Observe-se que em vez de End Natural, usámos o comando Reset, cujo efeito é muito mais forte: remove do estado do sistema todos os identificadores definidos depois de (e incluindo) Natural. Uma acc-ao t-ao t-ao t-ao radical e justicada pelo facto de todos os teoremas provados na secc-ao anterior seremas declarados globalmente e uma vez que na proxima secco-unha seccerativa secundaria secundaria

 $\acute{\text{e}}$  desejável que os respectivos nomes estejam 'limpos'.

#### 6.4 Tipos Indutivos em Coq

ao de primitivas linguas linguas em angulagens de programacione primitivas especies posses a dessençare consta de novos tipos indutivos generaliza e automatiza os princípios referidos relativamente aos números naturalis Assim quando numa linguagem de programación de programación de programación de programación de progr se-lhe um nome e um conjunto de construtores,  $15$  tem-se em geral as seguintes garantias:

- Os construtores s-ao ortogonais!
- Os construtores s-ao injectivos!

Tambem em Coq setera estas garantias ao declarar um novo tipo indutivo pelo que <sup>a</sup> declarac-ao explícita de hipóteses correspondentes a estas propriedades, como efectuámos em cima com os números naturais, se torna desnecessária. Além disso, sendo o Coq um sistema orientado para a construc-ao de provas o princpio de induc-ao de cada novo tipo indutivo e gerado automaticamente pelo que é demonstrável, para cada tipo, que todo o habitante do tipo terá de ser gerado por um (e apenas um, dada a sua ortogonalidade) dos seus construtores.

Vejamos ent-ao como declarar o tipo indutivo dos numeros naturais

```
Coq < Section Nati.
Coq  Inductive nati -
 Set -
 zero -
 nati
Coq   suc -
 nati  nati
```
Comecemos por provar imediatamente a congruencia da igualdade em relac-ao ao operador sucessor para a podermos incluir na lista de hints

```
\blacksquare . The successive of the successive of the successive of the successive of the successive of the successive of the successive of the successive of the successive of the successive of the successive of the successive
SucCong \leq Intros x y H; Rewrite H; Auto.
SuccComp \leq Save.Coq < Hint SucCong.
```
E vejamos agora como efectuar uma prova indutiva O princ
pio de induc-ao gerado automati camente, tem sempre por nome o nome do tipo, seguido do sufixo \_ind:

 $Coq < Check$  nati\_ind.

Observe-se que ele corresponde de facto ao axioma que tínhamos incluído na nossa primeira teoria para os números naturais. Provemos o teorema de inicialidade:

<sup>&</sup>lt;sup>15</sup> sendo cada um destes de um tipo funcional cujo codomínio seja o tipo indutivo que se define.

```
nation is a complete that the complete state of the complete state of the complete state of the complete state
\mathbf{r} and \mathbf{r} and \mathbf{r} and \mathbf{r} and \mathbf{r} and \mathbf{r} and \mathbf{r} and \mathbf{r} and \mathbf{r} and \mathbf{r} and \mathbf{r} and \mathbf{r} and \mathbf{r} and \mathbf{r} and \mathbf{r} and \mathbf{r} and \mathbf{r} and 
inicial < Intro n.
inicial intervals with a second with the second with the second with the second with the second with the second with \alpha
```
De novo foi necessario a judar na uni cac-ao de ordem superior O Coq disponibiliza uma tactica propria que facilita um pouco esta tarefa a inducersa a industria pode ser invocada a partir de tipo de tipo d nati que se encontra declarada no contexto actual e sobre a qual se pretende efectuar o raciocínio indutivo. A dita táctica chama-se  $Elim<sup>16</sup>$ :

inicial < Undo. inicial < Elim n.

Uma outra tactica de utilizac-ao ainda mais util porque faz por nos o passo inicial de introduc-ao da variável quantificada no contexto, é a táctica Induction. Segue-se o resto da prova:

inicial < Restart. inicial < Induction n.  $inicial < Left$ ; Auto. inicial < Intros.  $inicial < Right$ ; Elim H; inicial  $\leq$  [ Intros; Exists zero; Auto | Intro; Exists n0; Auto ]. inicial < Save.

Passamos a demonstrar a injectividade e ortogonalidade dos construtores. Para este efeito poderemos recorrer às duas tácticas especiais Injection e Discriminate, como se exemplifica:

```
\mathbf{u} , we can such that in the computation of \mathbf{v} and \mathbf{v} and \mathbf{v} and \mathbf{v} and \mathbf{v} and \mathbf{v} and \mathbf{v} and \mathbf{v} and \mathbf{v} and \mathbf{v} and \mathbf{v} and \mathbf{v} and \mathbf{v} and \suc_inj \leq Intros \times y H; Injection H; Auto.suc_inj < Save.<u>communication</u>
\sim 1. Theorem sneak in the comparison of the comparison of the comparison of the comparison of the comparison of the comparison of the comparison of the comparison of the comparison of the comparison of the comparison o
s_ne_z < Intro; Discriminate.
s ne z < Save.
```
a tactica Injection baseiae na garantia de que se constructo se constructores se constructores que a táctica Discriminate apoia-se no facto de os construtores serem ortogonais.

 $^{16}{\rm Sim},$ é a mesma que utilizávamos na eliminação de frases lógicas formadas por conectivas não-primitivas.

#### 6.5 Recursão Primitiva

Seguese a de nic-ao das func-oes de soma e produto de numeros naturais Em tipos indutivos a de tais func-tais function dito de un constructor di um constructor diplomant, mais a provincial distributio recurs-ao primitiva do tipo cuja criac-ao em Coq e automatica aquando da declarac-ao de cada tipo, sendo o seu nome igual ao do tipo, acrescentado do sufixo  $\text{rec}$ :<sup>17</sup>

 $Coq < Check$  nati\_rec.

As ultimas vers-oes do Coq disponibilizam uma sintaxe especial por concordancia de padr-oes a la ML que evita a invocac-ao explcita do recursor na de nic-ao de func-oes Vejamos como de nir ente and not produced a produced and produced and produced and produced and produced and produced and produced

```
nati - nati - nati - nati - nati - nati - nati - nati - nati - nati - nati - nati - nati - nati - nati - nati -
                    [m:nati] Cases n of
Coq <Coq <zero
                                                                 \Rightarrow m
\mathbb{R}^n . The matrix of the somalism of the somalism of the somalism of the somalism of the somalism of the somalism of the somalism of the somalism of the somalism of the somalism of the somalism of the somalism of th
Coq < end.
Coq <nati - nati - nati - nati - nati - nati - nati - nati - nati - nati - nati - nati - nati - nati - nati - nati -
Coq <[m:natil] Cases n of
Cog < zero => zero
\mathbb{R}^n . The matrix of the matrix of the matrix of the matrix of the matrix of the matrix of the matrix of the matrix of the matrix of the matrix of the matrix of the matrix of the matrix of the matrix of the matrix o
Coq <end
```
Fixpoint e um comando espec co para a de nic-ao de func-oes recursivas A construc-ao Cases of end e uma macro que permite a escrita de express-oes com analise de casos e concordancia de padr-oes Juntos constituem um esquema generico para a de nic-ao de func-oes em Coq com argumentos de tipos indutivos, no estilo da linguagem ML.

Observe os seguintes resultados

```
Coq  Compute 	soma 	suc zero
 zero

Coq  Compute 	soma 	suc zero
 	suc 	suc zero

Coq  Compute 	prod 	suc 	suc zero

 	suc 	suc zero

computer in the computer of the computer of the computer of the computer of the computer of the computer of the computer of the computation of the computation of the computation of the computation of the computation of the
```
oes de comparativa especial Simple as provas em Comparativa em Comparativa en comparativam functiones en compara primitiva tornam-se muito simples:

<sup>&</sup>lt;sup>17</sup>O operador de recursão primitiva é um termo de tipo igual ao princípio de inducão do tipo indutivo, mas com Prop substitu
do por Set- Em teoria abstracta de tipos estes dois operadores sao de facto um unico que pode ser interpretado de duas formas diferentes, tal como o género \*.

```
Coq < Theorem dois :
\mathcal{S} , and \mathcal{S} is the contract of \mathcal{S} and \mathcal{S} is the contract of \mathcal{S}dois < Simpl.
dois < Reflexivity.
dois < Save.
```
a tactica Simple simplifica por ao primitiva presenta os termos presentes no objectivo de presentes no objectiv

```
\mathbf{u} and \mathbf{v} is a such that is a such that is a such that is a such that is a such that is a such that is a such that is a such that is a such that is a such that is a such that is a such that is a such that is a
um < Simpl; Reflexivity.
um < Save.
```
as provincias fazem de maneira muito maneira maneira dos ples a que na demoção dos naturais nos naturais. as reescritas n-ao tem de ser feitas explicitamente Vejamos mais exemplos disto agora com provas indutivas:

 $\mathbf{r}$  and  $\mathbf{r}$  and  $\mathbf{r}$  and  $\mathbf{r}$  and  $\mathbf{r}$  are not in the somalized summation of  $\mathbf{r}$ Sum1r < Induction n; [Simpl; Auto | Simpl; Auto ].

Nos casos como este em que a aplicac-ao de uma tactica gera dois ou mais ob jectivos aos quais vai ser aplicada a mesma táctica, a táctica composta respectiva pode ser simplificada:

```
Sum1r < Restart.
Sum1r < Induction n; Simpl; Auto.
Sum1r < Save.
Coq < Hint Sum1r.
Coq <Coq  Theorem Sumr -
 	mn-
nati
\sim such a somal model of \sim such a somal model of \sim somal model of \simSum2r < Induction m; Simpl; Auto.
Sum2r < Save.
Coq < Hint Sum2r.
```
ao Antonio ao Antonio ao Antonio ao Antonio amin'ny fivondronan-kaominin'i Antonio ao amin'ny faritr'i Northerman

```
\forall x. (prod \ x \ zero) = zero
```
quest-best-comutatividade da soma comutatividade da soma comutatividade da soma comutatividade da soma comutatividad

De namos agora a func-ao pred que calcula o antecessor de um numero

```
nati - nati - nati - nati - nati - nati - nati - nati - nati - nati - nati - nati - nati - nati - nati - nati -
Coq <[n:nati] Cases n of
Cog < zero => d
\sim 1. The such as the such as the such as the such as the such as the such as the such as the such as the such as \sim 1. The such as the such as the such as the such as the such as the such as the such as the such as t
Coq < end.
```
Atentese na sintaxe utilizada A func-ao tem que receber um argumento adicional cujo papel e simplesmente o de elemento a devolver no caso de se tentar calcular o antecessor de zero A func-ao pred tem portanto tipo nati  $\rightarrow$  nati  $\rightarrow$  nati.

- **Exercício:** Considerando que o antecessor de zero é zero, tente provar que suc $(pred(x)) = x$ , e  $pred(suc(x)) = x$ . Deverá experimentar uma dificuldade, num dos casos.
- Exerc
cio De na a func-ao f actorial e testea calculando o factorial de Tente ainda rede nir <sup>a</sup> mesma func-ao sem incluir uma clausula para tratar o natural zero e ainda considerando na clausula recursiva,  $(n + 1)! = (n + 1) * (n + 1)!$ . Interprete os erros que obtem em cada caso

Para ilustrar diferentes aspectos da concordancia de padr-oes vamos de nir uma func-ao para calcular o máximo de dois números naturais, de diversas maneiras alternativas:

```
Fixpoint maxalt nm-
nati -
 nati -

                   Cases n of
                             zero
                                            \Rightarrow m
                    \mathbf{r} , and \mathbf{r} are constant of the constant of \mathbf{r}zero \Rightarrow (suc p)
                                                        such that the successive of the substitution of the substitution of the substitution of the substitution of the substitution of the substitution of the substitution of the substitution of the substitution of the substituti
                                                        end
                    end
Fixpoint maxalt nm-
nati -
 nati -

                   Cases n m of
                                zero
                                                                       \Rightarrow m
                                 zero   m
                    \mathbf{v} , and \mathbf{v} is the proposition of \mathbf{v} . The proposition of \mathbf{v}such that the contract of the contract of the contract of the contract of the contract of the contract of the c
                    end.
Fixpoint maxalt n-
nati -
 nati  nati -

       nation and not come the contract of the contract of the contract of the contract of the contract of the contract of the contract of the contract of the contract of the contract of the contract of the contract of the contra
                                           zero
                                                                                            \Rightarrow m
                                           zero   m
                               \mathbf{I}\mathbf{r} as \mathbf{r} as \mathbf{r} as \mathbf{r} as \mathbf{r} as \mathbf{r} as \mathbf{r} as \mathbf{r}such that is not provided a such that \mathbf{v} = \mathbf{v} is the such that \mathbf{v} = \mathbf{v}such that the contract of the contract product of the contract of the contract of the contract of the contract of the contract of the contract of the contract of the contract of the contract of the contract of the contract
                              end
```
o observese como em maxalt se tem duas expressores de casos por analise de casos una decasión da casos uma de outra e como em maxalt se usa concordancia de padr-oes multipla Em maxalt usase as que permite de la expression de la expression de la expression de la expression de la expression de la expression

#### $\overline{7}$ Tipos Indutivos exemplos

#### $7.1$ Pares Ordenados

relembre mos o exemplo das secc-acidentes and construction and denote an and the parts of the second construct de elementos de quaisquer dois tipos. Tínhamos definido na altura:

```
Pair : * \rightarrow * \rightarrow *A \cdot B : *
mkPar: IIA, B: A \rightarrow B \rightarrow (Par A B)proj1 : \Pi A, B: *. (Par A B) \rightarrow Aproj2: \Pi A, B: *. (Pair \land B) \rightarrow B
```
o estava problema del nico-de como referimos na australia de qualquer interna australia na aperta de qualquer i terpretac-ao semantica para as func-oes construtoras e destrutoras Outros problemas estavam no ao de 1970 e no de P airs por outros meios meios por a constante que sente presentante con tra funcionada con garantir a injectividade desta func-ao

ao do tipo dos pares ordenados como tipo tipo estes problemas estes problemas problemas problemas. oes de comecemos por declarar este tipo sem preocupace de polimoral este a dois tipos con este tipos con cons cretos  $A e B$ :

```
Coq < Section Pairs.
co variables and the set of the set of the set of the set of the set of the set of the set of the set of the s
re a set - A  B  Pair - A  B  Pair - A  B  Pair - A  B  Pair - A  B  Pair - A  B  Pair - A  B  Pair - A  B  Pa
Coq < Check Pair.
```
O tipo indutivo proposicional Pair tem portanto um unico construtor Esta de nic-ao assegura por um lados de energía de elementos de elementos de elementos de tipo Pair municipales de tipos de decada pelos c constructor many e por construction dels destes and a demand a demand a demanda a de sons por por analise de casos — / concordancia de padroes, como se exemplinca com as funções destrutoras.

```
Coq extensive projection of the projection of the projection of the projection of the projection of the project
Coq < Cases p of
\mathbf{r} and \mathbf{r} are \mathbf{r} and \mathbf{r} and \mathbf{r} are \mathbf{r} and \mathbf{r} are \mathbf{r} and \mathbf{r} are \mathbf{r} and \mathbf{r} are \mathbf{r} and \mathbf{r} are \mathbf{r} and \mathbf{r} are \mathbf{r} and \mathbf{r} are 
Coq <end.
Coq <Coq  Fixpoint proj p-
Pair -
 B -

Coq < Cases p of
Coq  	mkPair  y
  y
Coq < end.
Coq 
Coq < Check proj1.
```
 $18$ neste exemplo, do *único* caso possível.

Para obtermos a vers-ao polimor ca destas de nic-oes e transformar Pair numa famlia de tipos de genero  $*\to *\to *$ , basta fechar a seccao corrente. Observe-se como e de facto útil o mecanismo de second complex complex complex complex complex complex complex complex complex complex complex complex complex complex complex complex complex complex complex complex complex complex complex complex complex complex complex

 $Coq < End$  Pairs.  $Coq <$  Print Pair. Coq < Check Pair. Coq < Check mkPair.  $Coq < Print proj1$ .

Vejamos ainda como se poderia obter o mesmo efeito na de nic-ao do tipo indutivo sem recorrer ao mecanismo de secc-acidente de secc-acidente de secc-acidente de secc-acidente de secc-acidente de secc-acident

```
Coq < Reset Pairs.
Coq  Inductive Pair A-
SetB-
Set -
 Set -

contract the companies of the companies of the companies of the companies of the companies of the companies of
Coq <Coq  Fixpoint proj A-
Set B-
Set p-
 	Pair A B
 -
 A -

Coq < Cases p of
Coq  	mkPair x 
  x
Coq <end.
Coq <Coq  Fixpoint proj A-
Set B-
Set p-
 	Pair A B
 -
 B -

Coq < Cases p of
Coq  	mkPair  y 
  y
Coq < end.
```
Notese que na concordancia de padr-oes de elementos de um tipo indutivo parametrizado os construtores nao esperam os parametros do tipo como argumento O valor desses parametros e calculado automaticamente pelo sistema Assimin por exemplo escrevemos vezas excretas and possessional and the de ao de projeta de projeta de projeta de projeta de projeta de projeta de projeta de projeta de projeta de pr

A de nic-ao do tipo indutivo Pair e tambem equivalente a seguinte

Coq Inductive Pair - SetSetSet -  $\mathcal{A}$  and  $\mathcal{A}$  are a set of  $\mathcal{A}$  and  $\mathcal{A}$  are a set of  $\mathcal{A}$  and  $\mathcal{A}$ 

A primeira forma e prefervel uma vez que poupa abstracc-oes nos tipos dos construtores do tipo indutivo, que teriam de ser replicadas se este possuísse vários construtores.

S-ao agora demonstraveis trivialmente as igualdades que de outra forma teriam de ser impostas artificialmente sobre este tipo.

Vejamos, por exemplo, como provar  $(mkPair (proj1 p) (proj2 p)) = p$ :

requested and the set of the set of the set of  $\mathcal{L}$  $\mathcal{L} = \mathcal{L} = \mathcal$  $eq1 <$  Intros.

Relembrese que a tactica Elim mais n-ao faz do que Apply do princpio de induc-ao do tipo indutivo neste caso, de p, que podemos observar:

 $eq1$  < Check Pair\_ind.  $eq1$  < Elim p.

Repare como no ob jectivo p e substituido pelo padr-ao mkPair A B y y

 $eq1 <$  Intros.  $eq1 <$  Simpl.  $eq1$  < Reflexivity.  $eq1 <$  Save.

Depois de Elim, a táctica Auto teria construído a prova num passo.

**Exercício:** Prove que *proj*1  $(mkPair x y) = x$ , para todos os tipos de x e y.

ao A Relenis - A Relenis - A Deòis ao F ao F ao F ao F an Talenta ao F an Talenta ao F an Talenta ao F am F an ambas as componentes do mesmo tipo e devolve um par em que a primeira componente  $\acute{e}$  a primeira componente do par recebido e a segunda componente é o próprio par. (ex:  $\langle 1, 2 \rangle \mapsto \langle 1, \langle 1, 2 \rangle \rangle$ 

Em seguida, prove que qualquer que seja o tipo das componentes do par  $p$ , se tem

$$
f p = mkPair (proj1 p) p.
$$

ao B Release a complete ao func-de-droite ao func-de-droite um particle de la función de la función de la func ambas as componentes do mesmo tipo e devolve um par em que a primeira componente  $\acute{e}$  o próprio par recebido e a segunda componente é a segunda componete do par. (ex:  $\langle 1, 2 \rangle \mapsto \langle \langle 1, 2 \rangle, 2 \rangle$ 

Em seguida, prove que qualquer que seja o tipo das componentes do par p, se tem

$$
f'p = mkPair p (proj2 p).
$$

#### $7.2$ Listas Polimórficas

De namos agora o tipo das listas de elementos de um mesmo tipo arbitrario e duas func-oes básicas sobre elas, a *concatenação* e a *inversão* de listas:

```
Coq  Inductive List A-
Set -
 Set -

Communication in the communication of the communication of the communication of the communication of the communication of the communication of the communication of the communication of the communication of the communicatio
\mathcal{L} and \mathcal{L} are a set of \mathcal{L} and \mathcal{L} are a set of \mathcal{L} and \mathcal{L}Coq <Coq < Check List.
Coq < Check cons.
Coq < Check nil.
Coq <recovered to the contract and the complex of the contract of the contract of the contract of the contract of the contract of the contract of the contract of the contract of the contract of the contract of the contract of t
Coq <	List A
 Cases l of
Coq <nil
                                                                                      \Rightarrow 1'
\mathbf{A} and \mathbf{A} the constant \mathbf{A} the constant \mathbf{A} the constant \mathbf{A}\text{Cog} \lt end.
Coq <Coq  Fixpoint rev A-
Set l-
	List A
 -
 	List A
 -

Coq < Cases 1 of
Coq \leq nil \Rightarrow (nil A)
\begin{array}{ccccccccccc} \text{1} & \text{1} & \Coq <end.
```
Comecemos por provar um lema simples mas útil:

```
Coq  Lemma lemma -
 	A-
Set
	l-
	List A

	cat A l 	nil A

l
lemma 1 < Intro.lemma1 < Induction 1; Clear 1.
lemma1 < Auto.lemma1 < Intros.
lemma 1 < Simpl.
lemma1 < Rewrite H.
lemma1 < Auto.lemma<sub>1</sub> < Save.
Coq < Hint lemma1.
```
Note-se que o comando Clear 1 aplica-se a ambos os objectivos de prova gerados por Induction l De facto depois de aplicado o princpio de induc-ao do tipo List a l de nada mais nos serve a sua presenca no contexto corrente

o politica das listas complications and alternative and approval data approximation in the sintaxe of politica por abdicar desse polimor smo mas dentro de uma secc-ao onde o tipo seja parametrizado para que se possa recuperar automaticamente o polimor automaticamente o polimor automaticamente o polimor a secce-

```
Coq < Reset List.
Coq < Section SetA.
Coq  Variable A-
Set
Coq <complete and the contract of the contract of the contract of the contract of the contract of the contract of the contract of the contract of the contract of the contract of the contract of the contract of the contract of t
Constitution of the company of the constitution of the constitution of the constitution of the constitution of
Constitution of the constitution of the constitution of the constitution of the constitution of the constitution of the constitution of the constitution of the constitution of the constitution of the constitution of the co
Coq <Coq < Check List.
Coq < Check cons.
Coq < Check nil.
Coq <Coq  Fixpoint cat l-
List -
 List  List -

                        [1':List] Cases 1 of
Coq <Coq \leq nil => 1'
\alpha . The constant of the constant of \alpha is the constant of \alpha is the constant of \alphaCoq < end.
Coq <Coq  Fixpoint rev l-
List -
 List -

Coq < Cases 1 of
Coq <nil
                                                          \Rightarrow nil
\alpha . The constant \alpha is the constant of \alpha is the constant \alpha of \alpha is the constant of \alphaCoq < end.
Coq <Coq and the company of the company of the company of the company of the company of the company of the company of the company of the company of the company of the company of the company of the company of the company of the 
Coq < Token "@".
complete the construction of the construction of the construction of the construction of the construction of the construction of the construction of the construction of the construction of the construction of the construct
Coq < Infix 6 "@" cat.
```
Utilizamos tambem aqui as facilidades sintaticas do Coq para a utilizac-ao de operadores in xos A precedência de cada operador tem obrigatoriamente de ser um inteiro entre 6 e 9, sendo a precedência tanto maior quanto maior quanto menor for aquele valor Notese que todos os operadores assim de la construcción

efecturemos entre ao mesma prova prova reparanto no notac-mesma prova reparante de contro ao muito simplicada

```
\mathcal{L} is a lemma lemma lemma lemma lemma lemma lemma lemma lemma lemma lemma lemma lemma lemma lemma lemma lemma lemma lemma lemma lemma lemma lemma lemma lemma lemma lemma lemma lemma lemma lemma lemma lemma lemma lem
lemma 1 < Induction 1; Clear 1.
lemma 1 < Auto.lemma1 < Intros.
lemma 1 < Simpl.
lemma1 < Rewrite H.
lemma1 < Auto.lemma 1 < Save.Coq < Hint lemma1.
```
com uma como como uma provia mais complexa a operación de complexa a operación e associativas.

```
contract - and - and - and - and - and - and - and - and - and - and - and - and - and - and - and - and - and
\mathcal{L} is a contract of the contract of the contract of the contract of the contract of the contract of the contract of the contract of the contract of the contract of the contract of the contract of the contract of the
catAssoc < Induction 11; Clear 11.
catAssoc < Auto.catAssoc < Intros.
catAssoc < Simpl.
catAssoc < Rewrite H.
catAssoc < Auto.catAssoc < Save.
Coq < Hint catAssoc.
```
a ana ao dalamarka ao dan concatenación da concatenación da concatenación e a concerta e ao das suas inversas por ordem contrária:

```
Coq  Theorem revCat -
 	ll-
List
\mathcal{L} is a set of the contract of the contract of the contract of the contract of the contract of the contract of the contract of the contract of the contract of the contract of the contract of the contract of the cont
revCat < Induction 11; Clear 11.revCat < Intro.
revCat < Simp1.
revCat < Rewrite lemma1; Auto.
revCat < Intros.
revCat < Simpl.revCat < Rewrite H.
revCat < Auto.Coq < Save.
```
O sistema Coq quando arranca carrega por defeito o modulo Prelude aonde est-ao ja de nidos entre outras coisas os naturais e algumas func-oes e predicados sobre numeros naturais Observe atentamente, o resultado dos seguintes comandos:

 $Coq < Print nat.$  $Coq <$  Print plus.  $Coq < Print$  le.

Quest-ao A De na em Coq a func-ao comp que calcula o comprimento de uma lista

Prove que para quaisquer x-A e l-List o comprimento de l e sempre menor ou igual ao comprimento de (cons x 1). comprimento de la construcción de la construcción de la construcción de la construcción de la construcción de

Questão 11B. Defina em Coq a função comp que calcula o comprimento de uma lista.

Prove que para quaisquer l l-List o comprimento de l l e igual a soma dos comprimentos de 1 e de 1'.

A proxima de nic-ao da func-ao de pertenca de um elemento a uma lista tratase agora da de uma func-de uma funcción de uma función de uma función de uma función de uma función de uma función de uma

```
Coq  Fixpoint member l-
List -
 A  Prop -

            [x:A] Cases 1 of
Coq <Coq  nil  False
\mathbf{u} the constant of the constant \mathbf{u} and \mathbf{v} and \mathbf{v} and \mathbf{v} and \mathbf{v}Coq <end.
```
uma de nico-ao alternativa com que no serial diferente de la funciona funcionale de la funciona de la funcion

```
Coq  Fixpoint member x-
A l-
List -
 Prop -

                      Cases 1 of nil
                                                            \Rightarrow False
complete contract and complete the contract of the contract of the contract of the contract of the contract of
\mathbf{r} the constant of the constant \mathbf{r} and \mathbf{r} the constant of the constant of the constant of the constant of the constant of the constant of the constant of the constant of the constant of the constant of t
Coq < end.
```
Efectuemos agora uma prova usando este predicado: se um elemento pertence a uma de duas listas, ent-pertence seguramente a sua conceptuale a sua conceptuale a sua conceptuale a sua conceptuale a sua conceptuale a sua conceptuale a sua conceptuale a sua conceptuale a sua conceptuale a sua conceptuale a sua conceptuale

```
\mathcal{L} and \mathcal{L} and \mathcal{L} and \mathcal{L} and \mathcal{L} and \mathcal{L} and \mathcal{L} and \mathcal{L} and \mathcal{L}\mathbf{u} and \mathbf{v} and \mathbf{v} and \mathbf{v} and \mathbf{v} are \mathbf{v} and \mathbf{v} and \mathbf{v} and \mathbf{v} and \mathbf{v} and \mathbf{v} and \mathbf{v} and \mathbf{v} and \mathbf{v} and \mathbf{v} and \mathbf{v} and \mathbf{v} and 
membcat1 < Induction 11; Clear 11.
```
Efectuamos induc-ao sobre a primeira lista O caso de l  nil e simples

```
membcat1 \lt Intros.
membcat1 \leq Simpl.
membcat1 < Elim H; Clear
                             H.
```
ao da da disinacriou dois observación do primeiro a partir de primeiros a partir do primeiro Ambos secundos de

membcat1 < Intro H. membcat1  $\leq$  Elim H. membcat $1 \leq$  Auto.

O caso indutivo requer um pouco mais de cuidado Convem n-ao car na tentac-ao de fazer o numero maximo de introduc-oes possvel uma vez que uma das hipoteses se presta a ser simpli cada antes de introduzida como hipotese

membcat $1 \leq$  Intros a 1 H 12 x. membcat $1 \leq$  Simpl. membcat $1 <$  Intro HO.

A prova procede por eliminac-ao de disjunc-oes e por aplicac-ao da hipotese de induc-ao H

 $membcat1 \leq Elim$  HO; Clear HO.  $membcat1 < Intro H0$ ; Elim HO; Clear HO. membcat $1 \leq$  Auto.  $m$ embcat $1 \leq Int$ ro HO.  $member1 < Right.$  $member1 < Apply H.$ membcat $1 \leq$  Auto. membcat $1 \leq$  Intro HO. membcat $1 \leq$  Right.  $member1 < Apply H.$ membcat1  $\leq$  Auto. membcat $1 \leq$  Save.

- Exerc
cio A estrategia acima utilizada para a construc-ao da prova n-ao e a mais facil Tente efectuar a mesma prova comecando por introduzir no contexto as hipoteses e eliminando em seguida a disjunc-ao Em cada um dos ob jectivos de prova resultantes devera ent-ao efectuar raciocínio indutivo separadamente.
- Exerc
cio Prove a implicac-ao inversa da que se provou acima

**Exercício:** Prove que um elemento pertence a uma lista se e só se pertence à sua inversa.

#### $7.3$ Predicados como definições indutivas

Para finalizar, vamos definir o predicado member de uma forma alternativa, cuja utilidade justificaremos apenas na proxima sesse sesso ao democrático que continuara que continuara a ter o mesmo tipo List  $\rightarrow$  A  $\rightarrow$  Prop, será definido ele próprio indutivamente. Para isso, ele terá dois construtores, cada um deles correspondendo a uma das duas situac-oes em que um elemento pode ocorrer numa lista: ou é a sua cabeça, ou pertence à sua cauda.

```
coq — Inductive members - Inductive members - Inductive members - Inductive members - Inductive members - Induction and Induction and Induction and Induction and Induction and Induction and Induction and Induction and Indu
Coq  memberPhead -
 	xh-
A
	t-
List
Coq <  	memberP 	cons h t
 x
Coq   memberPtail -
 	xh-
A
	t-
List
\mathbf{v} = \mathbf{v} the construction of \mathbf{v} = \mathbf{v} the construction of \mathbf{v} = \mathbf{v}Coq <Coq < Hint memberPhead memberPtail.
```
Esta de nic-ao introduz um novo predicado memberP-ListAProp e dois construtores memberPhead e member Ptail que s-ao as clausulas de member Isto e temos n-ao as clausulas de member Isto e temos n-ao so o member Propriedade e members também a propriedade reciproca de um um vermento e um por la construcción de um m se essa asserc-como consequencia de ser obtida como consequencia de ser obtida como consequencia de un seguenc  $\acute{\text{e}}$  o "mais fraco" predicado que verifica memberPhead e memberPtail.

Veremos que a declarac-ao dos construtores como Hints sera muito util Observese que a seguinte de ao alternativa em Companya e valida em Companya em Coquingo e valida em Co

```
Coq  Inductive memberP -
 List  A  Prop -

Coq  memberPnil -
 	x-
A
 	memberP nil x
t-mandal - and - and - and - and - and - and - and - and - and - and - and - and - and - and - and - and - and
Coq <  	memberP 	cons h t
 x
Coq   memberPtail -
 	xh-
A
	t-
List
Coq  	memberP t x
  	memberP 	cons h t
 x
```
ao ao tipo em tipo em se reletacione de la negacional de la negacional de la negacional de la negaco tipo que está a ser definido ocorre do lado esquerdo de um tipo produto. Diz-se que se trata de uma *ocorrência negativa* do tipo.

N-ao e no entanto difcil entender que o construtor memberPnil seria redundante N-ao pode haver termos deste tipo indutivo construdos por qualquer outro meio que n-ao por um dos constru tores memberPhead e memberPtail pelo que n-ao e necessario explicitar neste exemplo que nenhum elemento pode pertencer à lista vazia.

Vejamos ent-ao como construir a mesma prova de ha pouco

```
\mathcal{L} and \mathcal{L} and \mathcal{L} and \mathcal{L} are a set of \mathcal{L}\mathcal{L} and \mathcal{L} and \mathcal{L} and \mathcal{L} are \mathcal{L} and \mathcal{L} and \mathcal{L} are \mathcal{L} and \mathcal{L} and \mathcal{L} are \mathcal{L} and \mathcal{L} and \mathcal{L} are \mathcal{L} and \mathcal{L} and \mathcal{L} are \mathcal{L} and 
membPcat1 < Intros 11 12 x H.
membPcat1 \leq Elim H; Clear H.
membPcat1 < Intro H.
```
Começámos por eliminar a hipótese disjuntiva. No primeiro objectivo daí resultante, introduzimos como hipótese (member P $l1 x$ ).

Facamos agora uma pausa para observar o princpio de induc-ao do predicado memberP

 $membPcat1 < Check memberP_ind.$ 

vao em notac-se a sua reproducer am notac-se ao tradicionalmente de la contradición de la contradición de la c

 $\Pi P: List \rightarrow A \rightarrow *$ .  $(\Pi x, h : A$ .  $\Pi t : List.$   $(x = h) \rightarrow (P(h :: t) x)$  $\rightarrow (\Pi x, h : A$ .  $\Pi t : List.$  (member P t x)  $\rightarrow (P t x) \rightarrow (P (h :: t) x)$ )  $\rightarrow$  (Ill : List.  $\Pi a : A$ . (member P l a)  $\rightarrow$  (P l a))

Observando atentamente a ultima linha desta de nic-ao concluise que este princpio de induc-ao pode ser utilizado para mostrar, a partir de uma hipótese da forma (memberP l a), qualquer frase  $(P \mid a)$ , com P um predicado de tipo  $P: List \rightarrow A \rightarrow Prop.$  Quando o objectivo for desta forma<sup>19</sup> e existir uma hipótese como a referida, a táctica Elim, invocada com a dita hipótese, terá como efeito a substituica-segunda e terceira por dois correspondentes as segundas e terceiras acimadas corresponden reproduzidas

O estado de prova actual presta-se a esta operação: O primeiro objectivo é (member  $P l 1@l 2 x$ ), que pode ser visto como  $(P \mid l x)$ , com  $P = (\lambda l : List. \lambda x : A.$  (member  $P \mid @l 2 x)) : List \rightarrow A \rightarrow Prop.$ Podemos ent-ao eliminar a hipotese H memberP l x

 $membPcat1 < Elim H$ ; Clear H.

Esta eliminac-ao gera os dois ob jectivos referidos o primeiro dos quais tratamos da seguinte forma

 $membPcat1 < Simp1$ .  $membPcat1 < Intros.$  $membPcat1 < Rewrite H.$  $membPcat1 < Apply memberPhead.$ 

 $19 \text{em}$  rigor, quando a unificação de ordem superior for possível.

Esta sequencia de tacticas que culmina na eliminac-ao do ob jectivo por aplicac-ao do primeiro construtor de memberP, pode ser feita de forma mais automática, graças ao conhecimento dos construtores como Hints

membPcat1  $\lt$  Undo 4.  $membPcat1 < Simpli>$ , Auto.  $membPcat1 < Simpli>$ , Auto.

O segundo objectivo foi também eliminado automaticamente, pelo que nos resta um único, nomeadamente (member $P \lbrack 2 \ x \rbrack \rightarrow (member P \ l1@l2 x)$ . Também este poderia ser tratado por introdução e eliminac-ao da hipotese como ha pouco mas neste ponto essa estrategia complicaria muito a prova De facto, é impossível provar, só com recurso aos construtores de memberP, este segundo objectivo, pelo que optamos por uma induc-ao tradicional em l

 $membPcat1 < Elim 11$ ; Clear 11.  $membPcat1 < Auto.$  $membPcat1 < Simpli>$ , Auto.  $membPcat1 < Save.$ 

Do ponto de vista formal notemos que a de nic-ao de memberP corresponde a de um termo de tipo  $List\rightarrow A\rightarrow *$ , ou seja, uma familia de tipos, tal como Pair no inicio desta sessao. A diferença esta no facto da indexac-ao desses tipos ser feita agora por termos dos tipos List e A em vez de por outros tipos, como era o caso com Pair.

Exerc
cio Considere a seguinte de nic-ao indutiva alternativa para a de nic-ao de rev

```
contract and the contract of the contract of the contract of the contract of the contract of the contract of the contract of the contract of the contract of the contract of the contract of the contract of the contract of t
Coq  revPnil -
 	revP nil nil
Coq   revPcons -
 	h-
A
	ttrlh-
List
\mathbf{r} transformation to the constant of the constant \mathbf{r} transformation to the constant of the constant of the constant of the constant of the constant of the constant of the constant of the constant of the consta
\mathcal{L} is the constant of the constant of the constant of the constant of the constant of the constant of the constant of the constant of the constant of the constant of the constant of the constant of the constant of t
Coq <Coq < Hint revPnil revPcons.
```
Observe atentamente o princpio de induc-ao desta de nic-ao e tente provar o seguinte teorema

```
\mathcal{L} is a set of the contract of the contract of the contract of the contract of the contract of the contract of the contract of the contract of the contract of the contract of the contract of the contract of the cont
```
podemos extensivamente fechar a seccretar antennas para transportar todos en para transportar para as as listas polimórficas:

 $Coq < End$  SetA.

#### 7.4 Ainda as conectivas lógicas e a igualdade em Coq

ao de members da democracia diferente a forma como em como em Como em Como em Como em Coq as como em Co ao de nidas indutivamente e a raz-ao pela qual a raz-ao pela qual a raz-ao pela qual a tactica Elim se utiliza tratamento de hipoteses construdas com estas conectivas

Analisamos atentamente os seguintes resultados

 $Coq <$  Print and.  $Coq < Check$  and.  $Coq < Check and\_ind.$  $Coq < Print or$ .  $Coq < Check$  or.  $Coq < Check$  or\_ind.  $Coq <$  Print False. Coq < Check False. Coq < Check False\_ind.

cada de nico-nic-possuit de se construtores quantas as formas possuitores de se provisione um teoremas posses construído com a respectiva conectiva logica. É quas para a disjunção, uma para a conjunção, e nenhuma para o absurdo O tipo de cada construtor n-ao suscita quaisquer duvidas

Os princpios de induc-ao gerados automaticamente por seu lado correspondem as de nic-oes de segunda ordem de cada conectrva, como ja tnihamos visto. El por esta razao que a utilização da tactica Elim e util para a eliminac-ao de hipoteses destes tipos indutivos

assiment por exemplo o principio de inducto de inducto de inducto de inducto de inducto de inductor de inducto

or ind :  $\Pi A, B, P : Prop. (A \rightarrow P) \rightarrow (B \rightarrow P) \rightarrow (A \vee B) \rightarrow P$ .

Se H for um termo de tipo  $U \vee V$ , o comando Elim H permite substituir o objectivo actual de prova, X, por dois outros,  $U \to X$  e  $V \to X$ .

Tambem a igualdade em Coq e de nida indutivamente e merece a nossa atenc-ao

 $Coq < Print eq.$  $Coq < Check$  eq.  $Coq < Check eq\_ind.$ 

 $^{20}$ correspondendo a outras tantas regras de introdução da conectiva, em Dedução Natural.

Reproduzimos aqui a de nic-ao indutiva bem como o princpio de induc-ao

$$
Inductive\ eq:\ \Pi A:*,\ A \to A \to * \doteq
$$
  

$$
refl\_equal:\ \Pi A:*,\ \Pi x:A.\ (eq\ A\ x\ x)
$$
  

$$
eq\_ind:\ \Pi A:*,\ \Pi x:A.\ \Pi P: A \to *,\ (P\ x) \to \Pi y:A.\ (eq\ A\ x\ y) \to (Py)
$$

Notese que apesar de se tratar de uma de nic-ao polimor ca no tipo A a sintaxe concreta com o operador dispensa que se forneca o primeiro argumento em cada aplicación de separador e permitera que este seja utilizado na forma infixa. Aqui preferimos abdicar destas facilidades sintáticas.

O que se conclui da de nic-ao acima e pois que a igualdade possui um unico construtor ref l equal cujo tipo exprime a re"exividade da relac-ao O princpio de induc-ao assim gerado n-ao e mais do que a expresse ao **da** Igualdade de Leibniz descrita na sesse-ao de trabalho anteriormente de trabalho anterior

#### Introdução à verificação e síntese de programas em Coq 8

Nesta sess-ao de trabalho introduzimos algumas facilidades do sistema Coq de apoio ao desenvolvi mento de programas certificaremos domento particularemos dois tipos de exercípios do exercípios do exercípios a extracc-ao de programas a partir de provas das suas especi cac-oes e a construc-ao automatica de province are corrected as programmas medicates as suas especies as substances as substances

Como caso de estudo, continuaremos a utilizar o tipo indutivo das Listas Polimórficas, na sequencia da sess-ao de trabalho anterior Vamos estudar uma func-ao muito simples a concatenacao de listas para a qual obtivemos uma possvel realizac-ao na sess-ao anterior

O seguinte preludio e su ciente para nos permitir trabalhar nesta sess-ao

```
Coq < Require Natural.
Coq < Require Extraction.
Coq 
Coq < Section SetA.
Coq  Variable A-
Set
Coq inductive List - Set - Set - Set - Set - Set - Set - Set - Set - Set - Set - Set - Set - Set - Set - Set -
Coq <nil : List
Constitution of the constitution of the constitution of the constitution of the constitution of the constitution of the constitution of the constitution of the constitution of the constitution of the constitution of the co
Coq  Token -
-

complete the construction of the construction of the construction of the construction of the construction of the construction of the construction of the construction of the construction of the construction of the construct
```
### 8.1 Extracção de Programas

comece por escrever uma especialización de uma especialización de uma predicado de uma especialización de um p mente Este predicado pode ser visto como um programa logico que realiza a func-ao

```
Coq  Inductive catP -
 List  List  List  Prop -

\mathcal{L} and \mathcal{L} and \mathcal{L} and \mathcal{L} and \mathcal{L} and \mathcal{L} and \mathcal{L} and \mathcal{L} and \mathcal{L}\blacksquare . A define a set of \blacksquare\lambda . It is a constant of \lambda is a constant of \lambda is a constant of \lambda is a constant of \lambda is a constant of \lambdaCoq <Coq < Hint catP_nil catP_cons.
```
A de nic-ao deste tipo indutivo constitui de facto uma especi cac-ao do comportamento de uma runção de concatenação de nstas. El demonstravel que para cada par de nstas 11 e 12, existe uma outra que e a sua como passamos a verificación de la como passamos a verificación de la como passamos a verifi

```
Coq  Theorem proofCat -
 	ll-
List
 	Ex l-
List 	catP l l l

proofCat 
proofCat \leq Induction 11; Clear 11; Intros.
proofCat < Exists 12.
proofCat < Auto.
protection is the contract of the late of the contract of the contract of the contract of the contract of the c
proofCat \leq Intros x H.
proofCat \leq Exists (cons a x).
proofCat < Ellim H; Clear H.
proofCat < Auto.
proofCat < Auto.proofCat < Save.
```
A prova envolve induc-ao na lista l e na propria de nic-ao de catP e garante que qualquer processo a e calcular e la partir de l e l de acordo com caterne uma funcione de la companya de la vez e la companya de estrutura indutiva da prova

Coq < Print Natural proofCat.

Esta prova contem ela propria informac-ao de caracter computacional descrevendo como e obtida a concatenac-ao de l com l De facto tratandose de uma prova intuicionista como em toda a teoria abstracta de tipos de uma quanti cac-ao existencial essa prova apresenta obrigatoriamente um testemunho dessa quanticac-dessa quanticado quanticado quanticado que satisfaz o predicado quanticado quanti testemunho é 13.

Quer isto dizer que, ao construir-se interactivamente uma prova de que, para qualquer par de listas existe uma outra que e a sua concatenac-ao essa prova contem obrigatoriamente o processo de construc-ao dessa lista De acordo com a propria de nic-ao indutiva de catP esse processo avanca naturalmente por analise de casos no primeiro argumento da concatenac-ao fornecendo um testemunho diferente para cado caso

Desejamos ent-ao extrar desta prova a sua componente informativa em Set esquecendo a componente lógica (em Prop). Para isso comecemos por repetir a prova acima, mas desta feita considerando uma interpretación como set para que en vez de proporciones que em como set anterna. encontrar uma prova para um teorema (de tipo Prop) corresponde a encontrar um termo do tipo  $(de tipo Set)$  correspondente a esse teorema.

Observese a seguinte sintaxe correspondente a quanti cac-ao existencial em Set e repitase entao a construção da prova, por forma a construir um termo do tipo indicado:

<sup>&</sup>lt;sup>21</sup>Um estudo aprofundado das propriedades e utilizações possíveis destes "tipos existenciais" sai fora do âmbito

contract the complete of the contract of the contract of the contract of the contract of the contract of the contract of the contract of the contract of the contract of the contract of the contract of the contract of the c  $\blacksquare$  . Theorem program program program program program program program program program program program program program program program program program program program program program program program program program prog progCat < .............  $progCat < Save.$ 

O Coq fornece um processo pelo qual o conteúdo computacional de uma prova pode ser extraído e traduzido para uma de varias imguagens de programação possíveis.— O termo extraído de uma prova com conteúdo informativo (computacional) é obtido pelo **Coq** 'esquecendo' a parte lógica da prova, e pode ser visualizado (bem como o seu tipo) com o comando Extraction. O termo extraído e sempre um termo de com de nic-oes indutivas ou seja um termo sem a presenca de tipos dependentes de termos

Observemos entao o termo extraido, e veja-se como o seu tipo e, como seria de esperar,  $List\rightarrow$  $List\rightarrow List,$  correspondente ao tipo da funçao de concatenaçao de listas:

Coq < Extraction progCat.

Para traduzir o termo extraído para, por exemplo, **Caml**, basta fazer:

Coq < Write Caml File "cat" [progCat].

A possibilidade de ocorrencia do erro obtido impossibilidade de atribuir um tipo em ML a func-ao cat) é compreensível se tivermos em conta que o sistema de tipos desta linguagem é mais restrito do que o de No entanto tratase aquitamento de um caso simples de resolver a seccencial a securita fechar a sec corrente para tornar realmente polimorcas as func-polimonicas as funciones de novos escorrentes escritos

 $Coq <$  Save State s1.  $Coq < End SetA$ . Coq < Write Caml File "cat" [progCat].  $Coq <$  Restore State s1.

Este comando tera como efeito a criac-ao de um cheiro catml contendo uma func-ao progCat em ao de duas listas de duas listas de duas listas de duas listas de duas listas de duas de listas de listas de l indutivo das fistas polímoriicas, necessario para a delinição da função.  $\,$ 

a ao do estado se acima de do estado pelo facto de desejarmos pelo encial no facto de deseña de trabalharmos c com listas de um tipo A, sem toda a sintaxe adicional associada às listas polimórficas.

 $22$ Nomeadamente, vários dialectos de ML ou Gofer.

<sup>-</sup> nao sao portanto utilizados por este *package* os tipos pre-delimidos do Cami, como sejam as listas polimoricas.

#### Verificação de Programas 8.2

Relembremos agora a vers-ao da func-ao cat que havamos de nido na aula anterior

```
Coq  Fixpoint cat l-
List -
 List  List -
Coq < [12:List]List of the control of the control of the control of the control of the control of the control of the control of
Coq <Cases 11 of
                                               nil \Rightarrow 12communication in the communication of the communication of the communication of the communication of the communication of the communication of the communication of the communication of the communication of the communicatio
\ldots , \ldots , \ldots , \ldots . \ldots , \ldotsCoq < end.
```
Se esquecermos o que zemos nesta sess-ao ate este ponto a sntese do programa ML que imple menta esta funcionar podemonos questionarios agora sobre a correcta no funcionar any emisión as c especies ao inicial expectation and distinct and distinct the Caternal problema da Verifical da Verigramas e formalmente distinto do anterior n-ao temos agora <sup>o</sup> esforco criativo de realizar um programa que implemente uma especial de la programa e dado e queremos apenas verial. A queremos apenas verial ele implementa correctamente a especial de la especial de la especial de la especial de la especial de la especial de la especial de la especial de la especial de la especial de la especial de la especial de la especial de

Tratandose de um problema mais simples esperase que a sua resoluc-ao seja mais automatizavel em Coq. De facto é-o, devido à existência de tácticas especiais que automatizam as provas de correcc-Por prova de correcc-ao entende aqui uma prova de que o termo em que o termo em que o termo em questao total de catella que obedece ao da pela de catella de catella de catella de catella de catella de catella d

Retomemos ent-ao a prova de que existe sempre a concatenac-ao de duas listas de acordo com a especies and the contract person in personal category of the contract of the contract of the contract of the contract of the contract of the contract of the contract of the contract of the contract of the contract of the c

contract the complete of the complete of the complete of the complete of the complete of the complete of the complete of the complete of the complete of the complete of the complete of the complete of the complete of the c

associemente implementa province a esta que supostamente implementa a especialidad en especialidad.

 $proofCatImp1 < Realizer cat.$ 

e finalmente recorramos à táctica especial Program para efectuar esta prova.

 $Coq < Program$ .  $Coq < Auto$ .

O efeito da tactica Program e o de introduzir no contexto a declarac-ao de um termo cat construdo a partir da func-ao cat e cujo conteudo informativo e uma func-ao com o tipo de cat

no caso corrente esta declaración caso declaración por Program tem exactamente o tipo correspon dente ao objectivo da prova, pelo que esta se conclui trivialmente. Noutras circunstâncias, a táctica Programall podese revelar mais util uma vez que repete a aplicac-ao de Program e Auto enquanto possível.

ao com sucesso de sucesso de sucesso por concerta ao aquelem en maior que o termo catalante cor rectamente a especi cac-ao catP pelo que se pode a rmar que aquele termo constitui um programa certi-cado

e e Veriano Aplicac-America estudiadas estudiadas estudiadas estudiadas estudiadas estudiadas estudiadas estud que calcula o comprimento de uma lista Apresente de forma devidamente comentada todos os passos que efectuar

- [1] José Manuel Valença, Sebenta Teórica de Elementos Lógicos da Programação III (Manuscrito). Universidade do Minho, Departamento de Informática, 1996/97.
- Jose Manuel Valenca Introducao a Logica de Ordem Superior e Sistemas de Prova Assistida Universidade do Minho, Departamento de Informática, 1996/97.
- [3] Henk Barendregt. Lambda calculi with types. In Samson Abramsky, D. M. Gabbai, and T. S. E. Maibaum, editors, *Handbook of Logic in Computer Science*, volume 2. Oxford University Press, 1991.
- Pro jet Coq The Coq Proof Assistant A Tuturial Technical Report INRIARocquencourt CNRS-ENS Lyon, 1996
- [5] Projet Coq. The Coq Proof Assistant Reference Manual. Technical Report, INRIA-Rocquencourt - CNRS-ENS Lyon, 1996.
- [6] Projet Coq. The Coq Proof Assistant Standard Library. Technical Report, INRIA-Rocquencourt - CNRS-ENS Lyon, 1996.
- [7] Eduardo Giménez. A Tuturial on Recursive Types in Coq. Technical Report, INRIA-Rocquencourt - CNRS-ENS Lyon, 1996.

### Elementos Logicos da Programacao III Exame Prático (LMCC 3. Ano) 1997/98

Utilize o Sistema Coq para responder as quest-oes que se seguem Indique na sua folha de resposta todas as declarac-oes de nic-oes e comandos Coq que utilizou para resolver os problemas apresentados

ao de nome ao de nome questa um construir e constructo ad de constructo a de contexto ad de constructo a de co press-management and the Marian Community of the Marian Community of the Marian Community of the Marian Community of the Marian Community of the Marian Community of the Marian Community of the Marian Community of the Maria

$$
K \doteq \lambda X: \lambda Y: \lambda x: X.\lambda y: Y. x
$$

$$
M \doteq \lambda h: (\Pi C: \lambda (A \rightarrow B \rightarrow C) \rightarrow C). h A (K A B)
$$

- oes as experience as expressions and the second contract of the second contract of the second contract of the s
- **1.2** Apresente os contextos mínimos  $\Gamma_1$  e  $\Gamma_2$  e os tipos  $T_1$  e  $T_2$  para os quais é possível construir os juizos  $\Gamma_1 \vdash K : T_1 \in \Gamma_2 \vdash M : T_2$ .
- ao ao necessarias sociale ao ao do termo do termo do termo Karl Antonio Antonio Antonio Antonio Antonio Antoni
- $1.4$ calcule a formal da seguinte express- and seguinte express- and seguinte express- and seguinte express- and se

$$
\lambda a: A.\lambda b: B. (M (\lambda D:*, \lambda z: A \rightarrow B \rightarrow D. z a b))
$$

Use o Coq para verificar a sua resposta.

- Feche agora a secc-ao questao Qual o efeito do fecho desta secc-ao
- Construa em Coq uma prova para o seguinte teorema de segunda ordem

 $\forall A, B \colon A \to \neg A \to B$ 

Qual o termo que codifica a prova ? Comente-o.

3. Prove o seguinte teorema da lógica de predicados:

 $(\exists x. P(x) \land Q(x)) \rightarrow (\forall z. \exists y. Q(y) \lor R(z))$ 

relembre a do Controllation de la soma de numeros numeros numeros numeros numeros naturais e de naturales de n

 $Coq < Print nat.$  $Coq <$  Print plus.

- 4.1 Defina o tipo indutivo, natList, das listas de números naturais.
- ao soma que calcula o somatorio dos elementos de uma lista de uma lista de uma lista de somatorio de uma list
- Prove que: soma  $\begin{bmatrix} 2, 1, 0 \end{bmatrix} = 3$ 4.3
- **5.** Defina indutivamente o predicado maior1, sendo maior $1(x)$  verdade, se x for um número natural maior do que 1. Prove que

 $\forall x, y. \; main(1(x) \land main(1(y) \rightarrow main(1(x + y)))$